Jonathan da Rocha Martins

## **Efeitos da desordem e segregação nas propriedades eletrônicas de camadas de**  $B_x \bar{C}_y \bar{N}_z$

Dissertação de Mestrado apresentada à Universidade Federal de Minas Gerais como parte dos requisitos para obtenção do título de Mestre em Física. Área de concentração: Matéria Condensada.

Orientador:Hélio Chacham

Belo Horizonte, MG 2007

## **Resumo**

Materiais com ligações covalentes  $sp^2$  podem apresentar estruturas eletrônicas bem distintas. Por exemplo, uma folha de grafite é condutora enquanto uma folha análoga de nitreto de boro hexagonal, h − BN, é um isolante de gap largo. A substituição completa do carbono em folhas de grafite por átomos de boro e nitrogênio leva à formação do nitreto de boro hexagonal. Experimentalmente, é possível a substituição parcial de átomos de carbono por átomos de boro e nitrogênio no grafite, levando à formação de folhas de  $B_xC_yN_z$  de estequiometrias distintas. Estas estruturas apresentam propriedades eletrônicas intermediárias entre o grafite e o h − BN, as quais podem ser de grande interesse para aplicações tecnológicas diversas.

Podem-se aplicar cálculos de primeiros princípios para estudar a estabilidade relativa e as propriedades estruturais de folhas de  $B_xC_yN_z$ , com diversas configurações e composições. Alternativamente, é possível estudar tais estruturas através de um modelo de primeiros vizinhos, baseado na parametrização das energias de ligação obtidas através de cálculos de primeiros princípios. Este modelo produz resultados semelhantes ao cálculo de primeiros princípios, com custo computacional muitíssimo inferior.

Utilizamos o modelo proposto para obter a energia total e as conformações de menor energia de folhas de  $B_xC_yN_z$ , através de um programa de resfriamento simulado. Além disso, estudamos a estrutura eletrônica de algumas amostras através de cálculos de primeiros princípios.

**Palavras-chave**: Nitreto de Boro, Método de Monte Carlo, *Simulated Annealing*.

## **Abstract**

Materials with  $sp^2$  covalent bonds can present distinct electronic structures. For instance, a graphite sheet (graphene) is a conductor while an analogous boron nitride sheet,  $h - BN$ , is a wide gap insulator. The complete substituition of carbon atoms by boron and nitrogen atoms in a graphite sheet leads to the formation of hexagonal boron nitride. Experimentaly, it is possible to make partial substitutions of carbon atoms by boron and nitrogen leading to the formation of  $B_xC_yN_z$  layered compouds of distinct stoichiometries. These structures present intermediate electronic properties between those of graphite and  $h - BN$ , which could be very useful for technological applications.

The stability and structural properties of  $B_xC_yN_z$  sheets with several configurations and stoichiometries can be studied by means of first-principles calculations. Alternatively, its possible to study these structures by means of a first-neighbor valence-bond model, based on the parametrization of binding energies obtained from first-principles calculations. This model generates similar results to the first-principles ones, with a much lower computational cost.

We apply this model to obtain the total energies and the lower energy conformations of  $B_xC_vN_z$ sheets, by means of a simulated annealing program. In addition, we studied the electronic properties of selected theoretical "samples" by means of first-principle calculation.

**Keywords**: Simulated Annealing, Monte Carlo method, boron nitride.

## **Agradecimentos**

Ao meu orientador, prof. Hélio Chacham, pelo exemplo, paciência e orientação segura neste trabalho.

Ao CNPQ, pelo apoio financeiro.

À todos os alunos e professores do grupo de estrutura eletrônica, que me receberam muito bem. Não posso deixar de agradecer ao Ronaldo, pelas muitas conversas e dicas que foram muito importantes.

À todas as pessoas que colaboraram para minha formação, em especial ao prof José Pimentel de Lima, pelo exemplo e incentivo desde o início desta caminhada.

Aos meus amigos Maurisan, André e Irismar pela boa convivência e amizade de longos anos.

À minha família. Meus Pais, Manoel e Zilmar e meus irmãos, Aleksande e Isabel, pelo amor, formação moral, pelo carinho e apoio nos momentos mais complicados.

*À Deus, para Sua honra e glória*

# **Sumário**

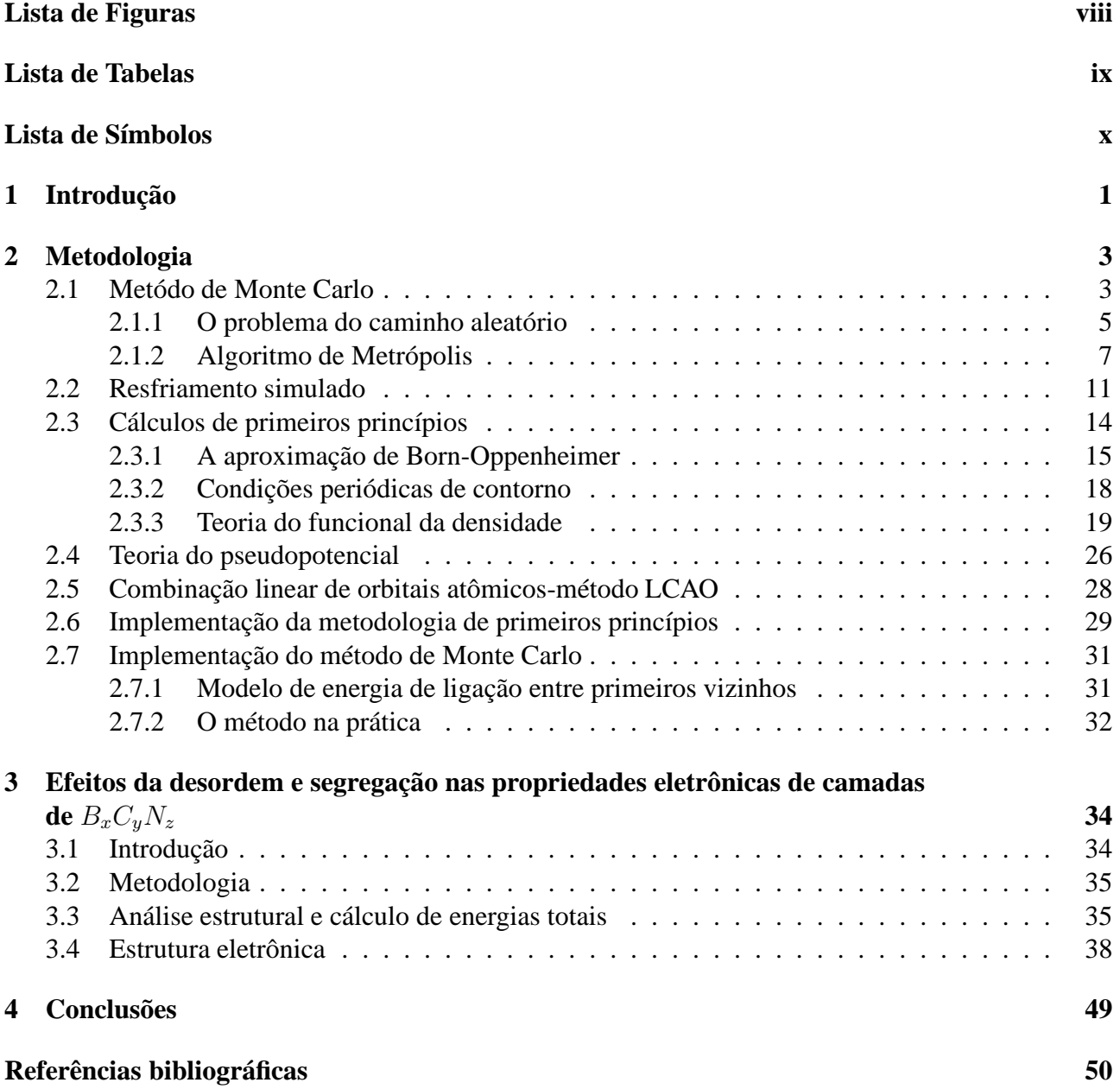

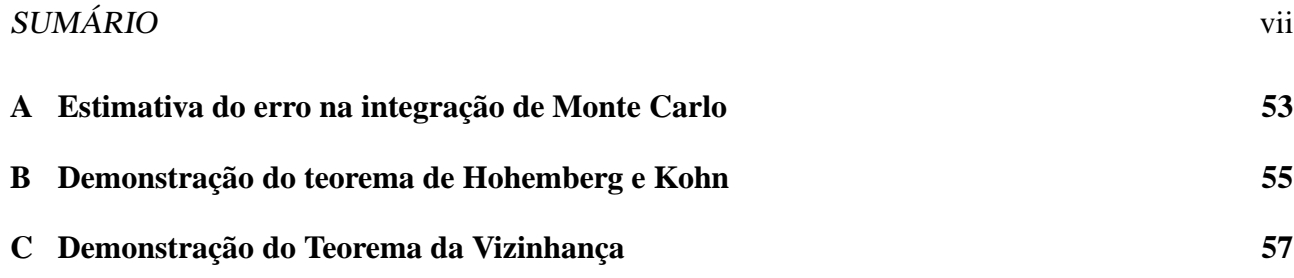

# **Lista de Figuras**

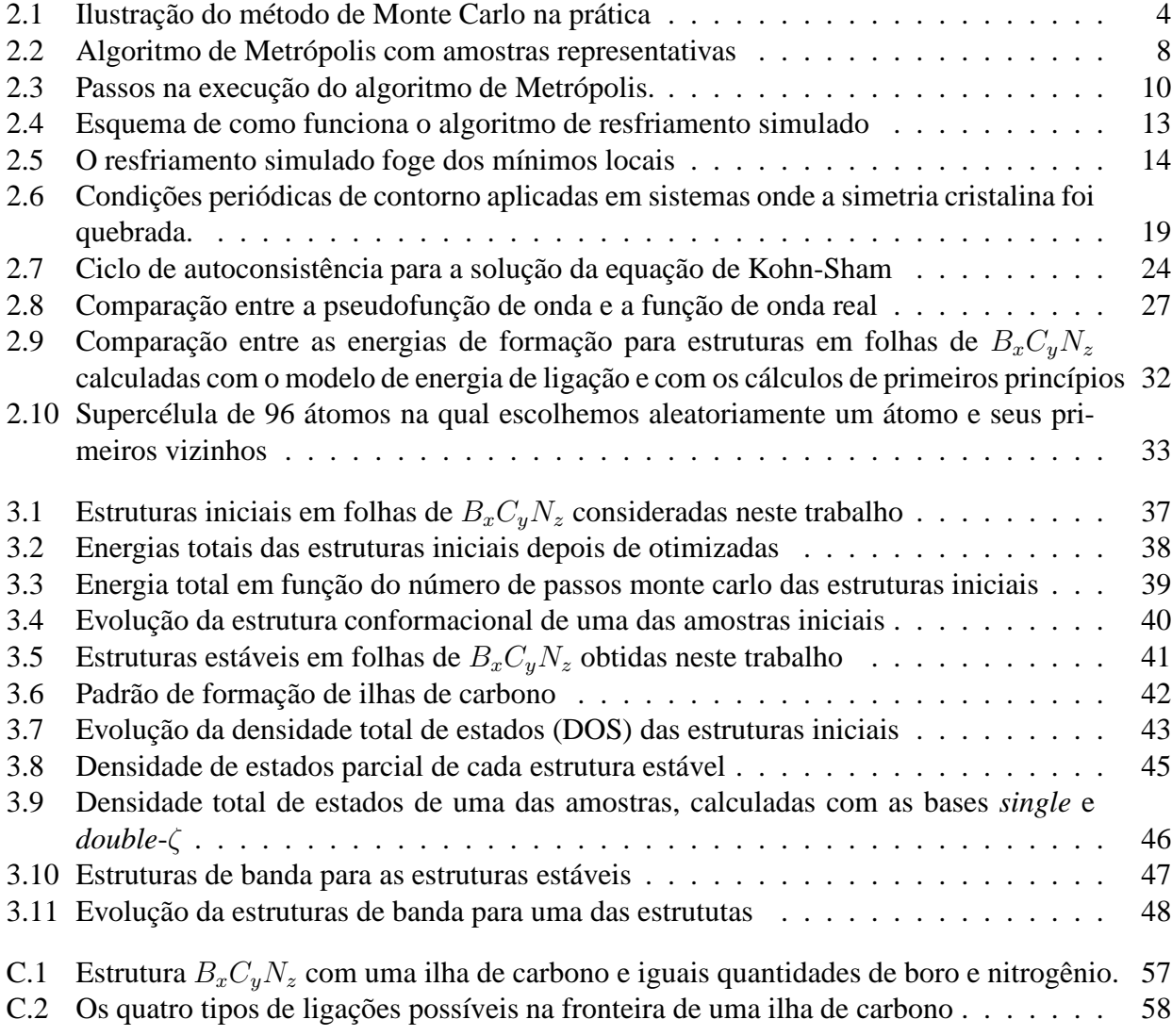

# **Lista de Tabelas**

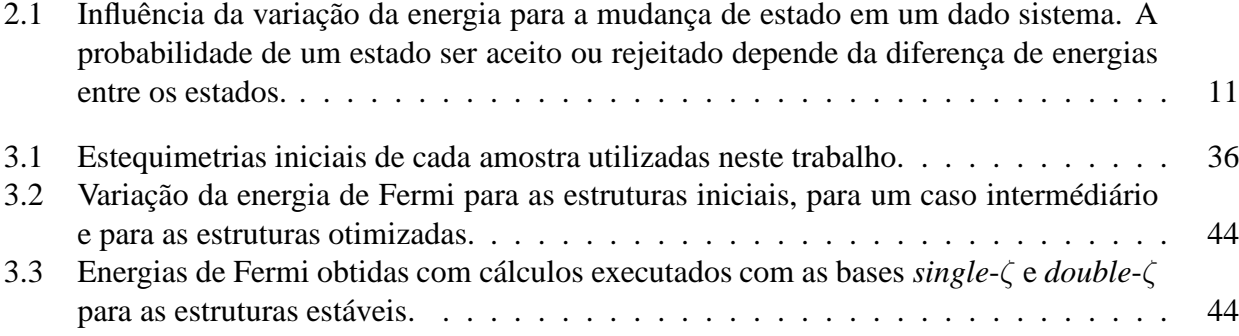

# **Lista de Símbolos**

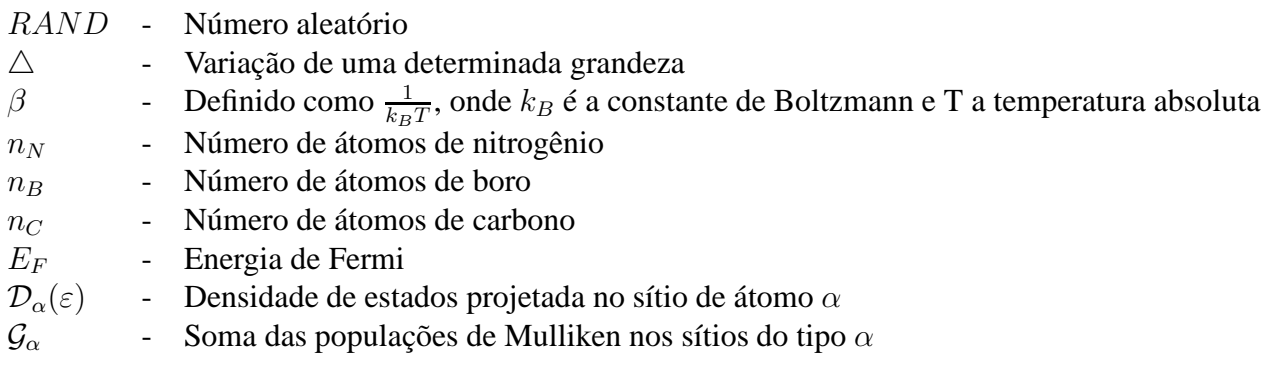

## **Capítulo 1**

## **Introdução**

Os métodos de simulação utilizados em física da matéria condensada dependem do sistema a ser estudado. Dentre as principais técnicas de simulação, destacam-se a dinâmica molecular e a simulação de Monte Carlo. A Dinâmica molecular é bem simples, baseando-se nas equações de movimento clássicas das leis de Newton. Podemos obter a evolução temporal do sistema, pois conhecido o potencial de interação e dada a configuração ( $r_i, v_i$ ) do sistema em um instante  $t$ , podemos determinar a configuração do sistema em um instante  $t + \Delta t$ . Na dinâmica molecular integram-se numericamente as equações de movimento de um sistema de N partículas, em geral átomos. O grande problema é que o potencial de interação não é obtido facilmente por primeiros princípios. Na prática, é assumida uma forma paramétrica para o potencial. Devido às suas características, dizemos que a simulação de dinâmica molecular é clássica.

Na simulação de Monte Carlo, temos o mesmo problema do potencial desconhecido por primeiros princípios (parametrizado), mas não há ordem temporal na simulação. A simulação de Monte Carlo gera as configurações do sistema com base nos postulados da mecânica estatística de equilíbrio, que associam a probabilidade da existência de um determinado estado ao fator de Boltzmann para aquela configuração. Em simulações de Monte Carlo o interesse é encontrar as propriedades médias de um sistema, pois a ordem dos eventos não é relevante para o cálculo das médias. Estas idéias, em conjunto com técnicas de amostragem, formam os fundamentos do método de Monte Carlo. Através de métodos de Monte Carlo, podemos investigar as propriedades de sistemas descritos por hamiltonianas clássicas e também estudar sistemas quânticos (Monte Carlo quântico), com algoritmos adequados a cada caso. Os métodos de dinâmica molecular e de Monte Carlo são complementares, cada uma sendo mais útil em uma determinada situação.

Por outro lado, fundamentados nos postulados da mecânica quântica, podemos obter as energias totais de um sistema sem o uso de nenhuma parametrização. Esses são os cálculos de primeiros princípios. Nesse ponto, inserimos a teoria do funcional da densidade, onde o objeto fundamental

deixa de ser a função de onda total  $\psi$  e passa a ser a densidade eletrônica total,  $\rho$ . Assim, a integração da equação de Schrödinger de um sistema de  $N$  partículas pode ser substituída pela minimização de um funcional da densidade eletrônica com três variáveis, ao invés das 3N variáveis se esta fosse escrita em termos da função de onda (sem considerar ainda o grau de liberdade de spin). A teoria foi proposta por Hohenberg e Kohn [1], que valeu o prêmio Nobel de Química a Walter Kohn em 1998. Um avanço importante na aplicação da teoria foi feita em 1965 por Kohn e Sham [2]. A teoria do funcional da densidade (DFT-*density functional theory*) se tornou o método mais eficiente para cálculos estruturais e de propriedades eletrônicas do estado fundamental de sistemas moleculares e cristalinos.

Nesta dissertação, estudamos as propriedades estruturais e as propriedades eletrônicas de estruturas tipo  $B_xC_vN_z$ , obtidas partindo de uma folha de grafite onde substituimos parte dos átomos de carbono por boro e nitrogênio, obtendo estruturas com concentrações variadas de carbono, boro e nitrogênio. Utilizando um modelo simples para cálculo das energias totais, parametrizado por primeiros princípios, otimizamos algumas amostras da estrutura via resfriamento simulado e investigamos suas propriedades eletrônicas e estabilidade. O texto está organizado da seguinte forma:

No primeiro capítulo temos esta introdução. No segundo capítulo desenvolvemos a metodologia utilizada no trabalho. Trataremos do método de Monte Carlo e do algoritmo de Metrópolis. Trataremos, ainda, de cálculos de primeiros princípios fazendo um estudo da teoria do funcional da densidade. No terceiro capítulo apresentaremos os resultados obtidos através do modelo para cálculo das energias totais, apresentado no segundo capítulo, juntamente com Método de Monte Carlo. Analisaremos as propriedades estruturais e discutiremos a influência da desordem na estrutura eletrônica para algumas amostras teóricas de  $B_xC_yN_z$  (na forma de folhas) com variadas concentrações de boro, carbono e nitrogênio.

## **Capítulo 2**

## **Metodologia**

### **2.1 Metódo de Monte Carlo**

O nome método de Monte Carlo está associado a jogos como a roleta, muito comuns em cassinos. A cidade de Monte Carlo, Mônaco, é conhecida pelos seus cassinos onde o jogo é a grande atração. Tentativas aleatórias são o fundamento de jogos como as roletas, e o processo computacional que utiliza tentativas aleatórias para resolver problemas foi batizado "método de Monte Carlo". A utilização de números aleatórios é a essência do método e por isso a utilização do método de Monte Carlo é muito associada com a solução de problemas estocásticos. Contudo, problemas determinísticos podem ser resolvidos pelo método, como mostraremos nesta seção. O método de Monte Carlo foi desenvolvido por Von Neuman, Ulan e Metropolis no final da segunda guerra mundial para o estudo de difusão de nêutrons [3]. Vamos utilizar a idéia do método de Monte Carlo para resolver um problema prático. Seja, por exemplo, um quarto de círculo, numa porção do plano cartesiano, de raio unitário. Escolhemos aleatoriamente pontos (x,y) do plano. Os pontos x e y ( $x > 0, y > 0$ ) tais que  $x^2 + y^2 < 1$  estão dentro da fração de um círculo. Depois de um grande número de tentativas, a razão entre o número de pontos escolhidos aleatoriamente que estão dentro da fração do círculo e o número total de tentativas é a mesma razão entre a área do quarto de círculo e a área de um quadrado quadrado, definido tal que  $0 < x, y > 1$ . Definindo N como sendo o número total de tentativas e N' as tentativas que estão dentro da fração do círculo, obtemos:

$$
\frac{N'}{N} = \frac{A}{4*1*1} = \frac{\pi}{4},
$$

onde A é a área do círculo. Conhecido o número de tentativas, nós conhecemos o valor da área do círculo ou seja, nós resolvemos a integral  $\int_0^1$  $\sqrt{1-x^2}dx$ . No nosso exemplo, podemos utilizar uma simulação de Monte Carlo para calcular o valor de π. (Veja a figura 2.1). Métodos de Monte Carlo

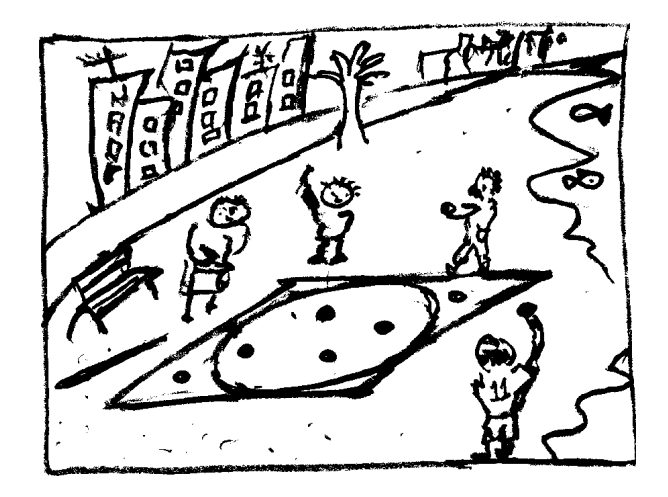

Fig. 2.1: Ilustração do método de Monte Carlo na prática. Podemos marcar na areia de uma praia um quadrado com um círculo inscrito. Aleatoriamente, podemos tentar jogar "pedrinhas"ou algo similar dentro do cículo. Alguns objetos cairão dentro do cículo e outros não, cairão entre o círculo e o limite do quadrado. A razão entre as tentativas bem sucedidas e o total de tentativas pode nos fornecer informações sobre a área do circulo. Esse "joguinho"utiliza uma metodologia Monte Carlo.

são claramente apropriados para descrição de processos estocásticos, mas o método de Monte Carlo pode ser utilizado para solução de problemas determinísticos. Procuramos mapear o problema deterministico em um problema probabilístico, substituindo o problema determinístico por um problema estocástico equivalente, como foi feito no exemplo que mencionamos anteriomente.

No parágrafo anterior, desenvolvemos um método para resolvermos uma integral que pode nos fornecer o valor de  $\pi$ . Podemos, a priori, resolver qualquer integral. Por exemplo, em uma dimensão, desejamos resolver numericamente a integral

$$
S = \int_0^1 f(x) dx.
$$

Nós podemos discretizar o intervalo de integração e então a integral pode ser escrita aproximadamente como

$$
S = \frac{1}{M} \sum f(x_n) + O(h^2).
$$

Nós podemos chegar ao mesmo resultado obtendo  $x_n$  com  $n = 1, 2, \ldots M$  de um gerador uniforme de números aleatórios, entre [0, 1]. Se M é grande, esperamos que  $x_n$  seja uma distribuição uniforme no intervalo [0, 1] com flutuações proporcionais a  $\frac{1}{\sqrt{2}}$  $\frac{1}{M}$ , como mostrado no apêndice A. Logo, a integral pode ser aproximada pela média

$$
S \simeq \frac{1}{M} \sum_{n=1}^{M} f(x_n),
$$

onde  $x_n$  é o conjunto dos M pontos gerados do gerador uniforme de números aleatórios na região [0, 1]. Observe que os erros na solução da integral ficam restritos as flutuações na distribuição  $x_n$ , independente do número de dimensões em questão. Em geral, com métodos numéricos para o cálculo de integrais dos mais variados (aproximação trapezoidal, regra de Simpson) obtemos um erro da ordem de  $n^{-\alpha}$  em uma dimensão e um erro  $n^{-\alpha}$  em d dimensões. Assim, para valores grandes de d, métodos de Monte Carlo levam a erros menores com o mesmo valor de d.

Textos mais completos e com diversificadas aplicações e técnicas de Monte Carlo são encontrados nas referências desta dissertação [4, 5, 6, 7, 8, 9].

#### **2.1.1 O problema do caminho aleatório**

O problema do caminho aleatório (*random walk*) foi introduzido na mecânica estatística em um artigo de Metrópolis e colaboradores [10] sendo uma maneira eficiente de criar eventos aleatórios dada uma função distribuição. O método permite gerar os estados aleatórios se for especificada a função densidade de probabilidade  $\rho(x)$ , se o espaço tem alta dimensionalidade. Nós não precisamos calcular o valor de  $\rho(x)$  para um dado x, sendo suficiente calcular as razões entre os valores de  $\rho(x)$ nos pontos x<sup>i</sup> e x<sup>j</sup> . *Random walk* é definido como uma sequência de eventos contruídos de forma que a probabilidade de encontrar um novo evento é alguma função do evento anterior. Este processo de memória implica em uma correlação. Este é um exemplo de um processo markoviano.

As condições gerais para o caminho aleatório, para uma dada distribuição  $\rho(x)$ , podem ser resumidos como se segue:

- 1. Todo ponto x onde  $\rho(x) \neq 0$  deve ser acessível;
- 2. é possível visitar o mesmo ponto qualquer quantidade de vezes;
- 3. a forma como o ponto x é visitado inúmeras vezes não é periódica.

Estas condições são equivalentes a assumir a hipótese ergódica para o problema. O tamanho do processo de caminho aleatório é importante para definir que as configurações mais relevantes foram exploradas para o problema em questão. O comprimento insuficiente do caminho aleatório é uma fonte muito comum de erros em simulações Monte Carlo.

#### **A matriz estocástica**

Seja  $p(x_j|x_i)$  a probabilidade condicional de obtermos o estado  $j$  dado um estado  $i$  em um processo Markoviano. O conjunto de todos os  $p(x_j|x_i)$  para todas as combinações de  $i$  e  $j$  pode ser escrito na forma matricial:

$$
P = \left(\begin{array}{cccc} p_{11} & p_{12} & p_{13} & p_{1n} \\ p_{21} & p_{22} & \dots & \vdots \\ \vdots & \vdots & \dots & \vdots \\ p_{n1} & \dots & \dots & p_{nn} \end{array}\right),
$$

onde definimos  $p(x_j|x_i) \equiv p_{ij}$ . Os termos  $p_{ij}$  são tais que  $p_{ij} \ge 0$ , pois eles representam probabilidades e P é normalizado,  $\sum_j p_{ij} = 1$ . Seja o seguinte vetor:

$$
\rho^{(0)} = {\rho_1^{(0)} \dots \rho_n^{(0)}}
$$

que descreve o estado inicial no qual  $\rho_i^{(0)}$  $i^{(0)}$  é a probabilidade de encontrar o sistema em um determinado estado. Cada passo na rede de Markov pode ser encontrado multiplicando este vetor pela matriz estocástica P:

$$
\rho^{(1)} = \rho^{(0)} P \n\rho^{(2)} = \rho^{(1)} P \n\vdots \quad \vdots \quad \vdots \n\rho^{(k)} = \rho^{(0)} P^n
$$

Fazendo  $k \to \infty$  e repetindo a multiplicação de  $\rho^{(0)}$  com P, chegamos a um estado estacionário, dado por:

$$
\rho = \rho P,
$$

que implica em uma equação de autovalores. Assim,  $\rho$  é autovetor de P com autovalor 1.

### **Princípio do balanço detalhado**

Em uma simulação de Monte Carlo, nós conhecemos a distribuição de probabilidade, mas vimos que a distribuição de probabilidade deve ser gerada de acordo com a matriz estocástica. A distribuição e os elementos da matriz estocástica estão relacionados. Vamos analisar a construção da matriz estocástica. Seja a equação:

$$
\sum_i \rho_i p_{ij} = \rho_j.
$$

Se nós impusermos a seguinte condição:

$$
\rho_i p_{ij} = \rho_j p_{ji},
$$

nós obteremos os resultados

$$
\sum_{i} \rho_i p_{ij} = \sum_{i} \rho_j p_{ji} = \rho_j \sum_{i} p_{ji} = \rho_j. \tag{2.1}
$$

Esta é a condição para que  $\rho$  seja autovetor de P com autovalor 1. O princípio do balanço detalhado garante  $\rho = \rho P$ . Esta é uma condição suficiente para construir a matriz estocástica com a distribuição assintótica desejada.

#### **2.1.2 Algoritmo de Metrópolis**

O método de Monte Carlo introduzido na seção 2.1 é interessante para a solução de problemas que envolvam integrais. Porém, quando o problema envolve cálculos de superfícies de energia o método proposto pode não ser útil, devido a divergências que aparecem no cáculo de energia para pequenas distâncias e em outras situações. A solução do problema foi proposta por Nicholas Metrópolis e colaboradores em 1953 [10]. Metrópolis sugeriu um método geral para produzir variáveis aleatórias com uma dada distribuição de probabilidade. O algoritmo de Metrópolis pode ser implementado de muitas maneiras. Vejamos umas das maneiras mais comuns para implementar o algoritmo de Metrópolis. Seja um conjunto de pontos no espaço de variáveis **X** distribuídas com probabilidade  $w(x)$ . O algoritmo gera a sequência de pontos  $X_0, X_1, \ldots$  semelhante aos pontos gerados no problema do caminho aleatório (*random walk*). A medida que os pontos são visitados, nos aproximamos da distribuição desejada. A regra para gerar a sequência é a seguinte: Seja **X**<sub>n</sub> o ponto inicial da sequência. Para gerar o ponto  $\mathbf{X}_{n+1}$  usamos o ponto tentativa  $\mathbf{X}_t.$  Este novo ponto pode ser escolhido de maneira conveniente. Este ponto tentativa será aceito ou rejeitado de acordo com a razão

$$
r = \frac{w(\mathbf{X}_t)}{w(\mathbf{X}_n)}.\tag{2.2}
$$

Se  $r$  é maior que um, então o novo ponto é aceito e fazemos  $\mathbf{X}_{n+1} = \mathbf{X}_t$ ; quando  $r$  é menor que um, o novo ponto é aceito com probabilidade  $r$ . Este último passo pode ser obtido comparando-se  $r$ 

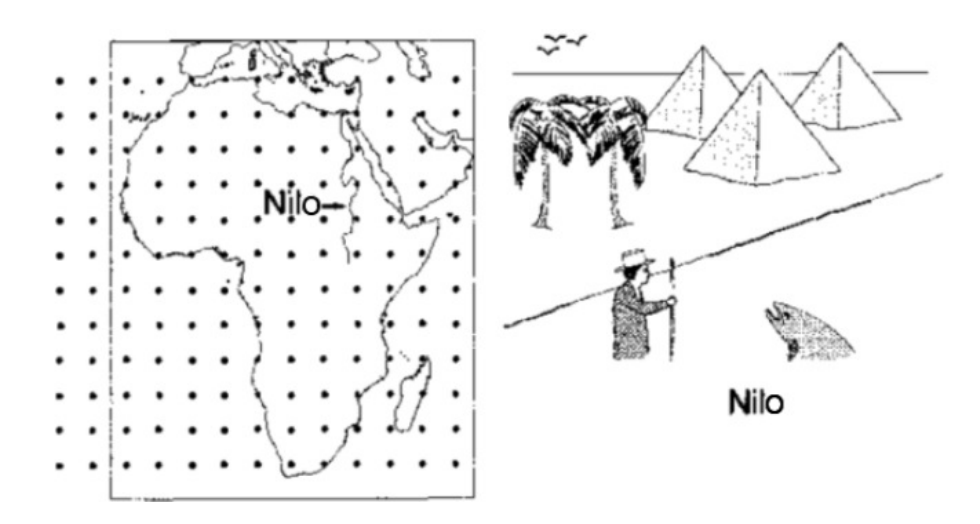

Fig. 2.2: Algoritmo de Metrópolis com amostras representativas. Nas figuras, temos uma amostra de duas maneiras para calcular a profundidade de um rio, o Nilo (pode ser o Amazonas também). No lado esquerdo, tomamos pontos predeterminados quaisquer para o cálculo da média, sem preocupação com seu valor. Isso é similar a tomarmos quaisquer valor no integrando para o cálculo de uma média, até valores nulos; no lado direito, utilizamos a idéia do esquema de Metrópolis com amostras por importância: contruimos a rede de Markov apenas em regiões onde o integrando é não nulo, ou seja, tomamos para o cálculo da média da profundidade apenas valores de profundidade diferente de zero, dentro do rio.

com um número aleatório  $\eta$  uniformemente distribuído no intervalo [0, 1] e aceitando o novo ponto se  $\eta < r$ . Se o novo ponto é rejeitado, fazemos  $\mathbf{X}_{n+1} = \mathbf{X}_n$ . Podemos gerar toda a sequência repetindo o procedimento. Qualquer ponto arbitrário pode ser usado como ponto inicial da sequência. A função distribuição é arbitrária, do ponto de vista formal e apenas devemos obedecer o princípio do balanço detalhado, conforme discutimos anteriormente, para que a matriz estocástica tenha autovalor unitário. A proposta de Metrópolis foi utilizar o fator de Boltzmann como função distribuição. Assim, teremos

$$
r = \frac{w(\mathbf{X}_t)}{w(\mathbf{X}_n)} = e^{-\beta(E_t - E_n)}.
$$
\n(2.3)

Desta forma, a probabilidade para sair de um ponto n e obter o ponto  $n + 1$  da sequência,  $P(n \rightarrow$  $n + 1$ ), terá a forma

$$
P(n \to n+1) = \frac{1}{e^{-\beta(E_{n+1} - E_n)}}, \quad r > 1
$$
\n(2.4)

A equação 2.4 nos garante que a tentativa é aceita se a energia do sistema decresce. Esse algoritmo é aplicado com muito êxito em mecânica estatística, onde a função peso do *ensemble* canônico pode

ser uma função bem complicada das coordenadas do sistema. Podemos calcular os valores médios de grandezas físicas com o presente método. Um fato interessante é que a função distribuição  $e^{-\beta(E_t-E_n)}$ elimina automaticamente os passos menos representativos, de contribuição desprezível. Seja A uma grandeza física da qual queremos uma estimativa de seu valor esperado. Dos postulados da mecânica estatística de equilíbrio, sabemos que o valor esperado de A é dado por

$$
\langle A \rangle = \frac{\sum_{l=1}^{M} \frac{A(x_l) e^{-\beta E(x_l)}}{P_s(x_l)}}{\sum_{l=1}^{M} \frac{e^{-\beta E(x_l)}}{P_s(x_l)}},
$$
\n(2.5)

onde  $P_s(x_l)$  é a probabilidade de uma amostra representativa da distribuição (veja figura 2.2). Se a distribuição tem a forma do fator de Boltzmann, a média térmica da grandeza é dada por

$$
\langle A \rangle = \frac{\sum_{l=1}^{M} A(x_l)}{M}.
$$
\n(2.6)

#### **Implementação do algoritmo**

Como discutimos no início desta seção, o algoritmo de Metrópolis utiliza o fator de Boltzmann  $e^{-\beta E}$  como função peso. Agora, veremos como o algoritmo é implementado.

Dado o sistema em consideração, definimos um estado inicial e caculamos sua energia. Alteramos levemente a configuração desse sistema e analisamos a influência dessa alteração na energia por meio da variação de energia  $\triangle E$  entre os dois estados. Em seguida o novo estado é aceito se  $\triangle E$  é menor que zero ou será aceito com probabilidade  $e^{-\beta \triangle E}$  no caso em que a variação de energia for positiva. Uma análise de como esta variação de energia influencia na probabilidade da mudança do estado é feita na tabela 2.1.

No final da execução do algoritmo para um dado estado, calculamos o valor médio da grandeza física a qual estamos interessados. O processo continua até que a quantidade de passos seja suficiente para que tenhamos uma estabilidade no valor da nossa grandeza desejada.

A alteração do sistema deve ser inserida de maneira aleatória. Vamos escrever uma sequência de passos para descrever o nosso algoritmo:

- 1. Escolhemos um estado inicial para o nosso sistema;
- 2. uma perturbação muda levemente o estado inicial do sistema. O sistema passa para um novo estado, de energia diferente;

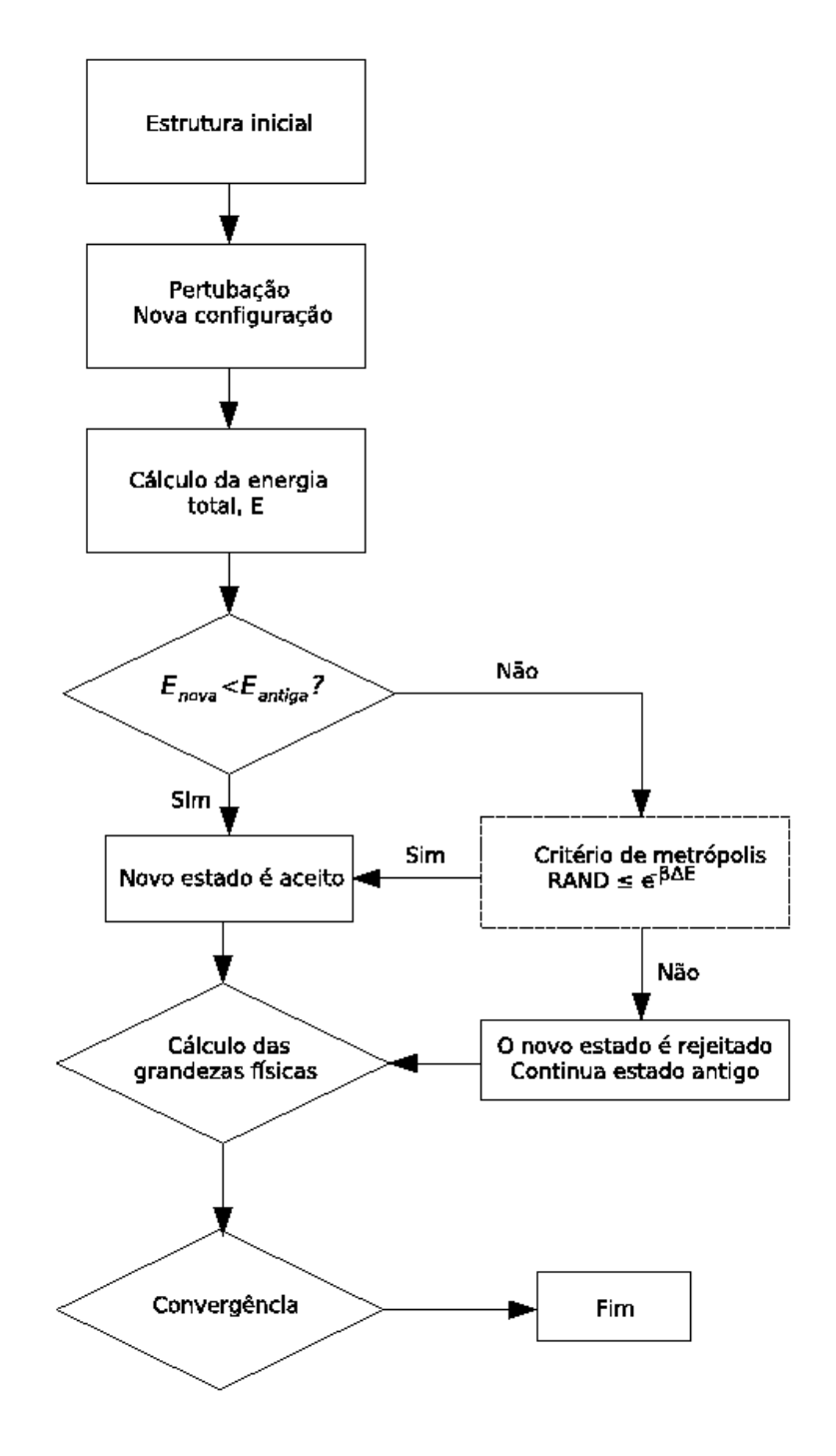

Fig. 2.3: Passos na execução do algoritmo de Metrópolis.

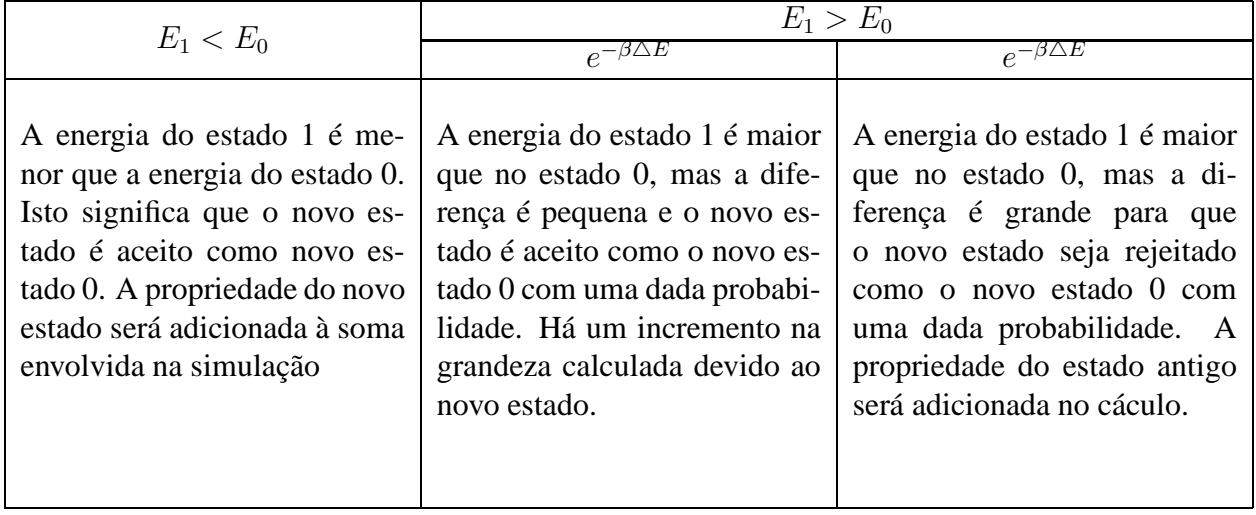

Tab. 2.1: Influência da variação da energia para a mudança de estado em um dado sistema. A probabilidade de um estado ser aceito ou rejeitado depende da diferença de energias entre os estados.

- 3. calculamos a energia do sistema;
- 4. nesse ponto, avaliamos a diferença de energia  $\triangle E$  entre os estados inicial e o pertubado;
- 5. se a energia do sistema pertubado for menor que a energia do sistema inicial, o estado pertubado será aceito como novo estado do sistema, caso contrário ele será aceito com probabilidade  $e^{-\beta \triangle E}$ . No caso do novo estado ser rejeitado, o estado anterior continua sendo o estado do sistema;
- 6. calculam-se as médias das grandezas físicas em questão, no nosso caso a energia. Em cada passo, a parcela referente ao estado atual é adicionado à média.

Um diagrama representando os passos da execução do algoritmo de Metrópolis está mostrado na figura 2.3.

## **2.2 Resfriamento simulado**

Um método para procurar o estado de menor energia de um sistema (estado mais estável) utilizando o algoritmo de Metrópolis foi proposto por Kirkpatrick e colaboradores [11]. O método se baseia em um tratamento usado em metalurgia, para alterar as propriedades mecânicas de materiais. Na indústria, a grande utilidade do método é tornar o material mais dúctil. O material é aquecido a uma temperatura elevada e depois lentamente resfriado. Durante o resfriamento, os átomos procuram seus estados mais estáveis, uma configuração de menor energia. Continuando o processo, chega-se

a uma configuração de energia mínima, tendendo a um cristal perfeito. A qualidade do processo depende do tipo de material, da temperatura máxima e do tipo de método de resfriamento.

#### **Implementação do algoritmo**

A metodologia experimental de resfriamento serviu de base para um processo computacional de otimização. A implementação computacional inicia com uma simulação de Metrópolis Monte Carlo em uma alta temperatura. A uma dada temperatura, a simulação Metrópolis Monte Carlo é executada e um novo estado é encontrado. Em seguida, diminuimos a temperatura e novamente a simulação Metrópolis Monte Carlo é executada para a nova temperatura e o estado mais estável encontrado. A simulação continua, até que a diminuição da temperatura seja suficiente para que a probabilidade do sistema mudar de estado seja pequena e seja alcançada a convergência. Existem várias maneiras para se diminuir a temperatura na simulação, cada uma adequada a uma determinada situação. Na prática, o método de decrescimento linear é o mais utilizado. Um esquema de como funciona o resfriamento simulado é dado na figura 2.4. Vamos compreender o diagrama, descrevendo cada passo da simulação:

- 1. Escolhemos um estado inicial para o nosso sistema a uma dada temperatura  $T_0$ ;
- 2. uma perturbação muda levemente o estado inicial do sistema. O sistema passa para um novo estado, de energia diferente;
- 3. calculamos a energia do sistema;
- 4. nesse ponto, avaliamos a diferença de energia  $\triangle E$  entre os estados inicial e o perturbado;
- 5. se a energia do sistema perturbado for menor que a energia do sistema inicial, o estado perturbado será aceito como novo estado do sistema, caso contrário ele será aceito com probabilidade  $e^{-\beta \triangle E}$ . No caso do novo estado ser rejeitado, o estado anterior continua sendo o estado do sistema;
- 6. calculam-se as médias das grandezas físicas em questão, no nosso caso a energia. Em cada passo, a parcela referente ao estado atual é adicionado à média;
- 7. diminuimos a temperatura de acordo com algum método, o linear por exemplo, e reiniciamos o processo até novamente calcularmos a média. O procesos continua, até que a convergência nos resultados é atingida, tanto na temperatura mímina que foi atingida e na estabilização das médias das grandezas em questão.

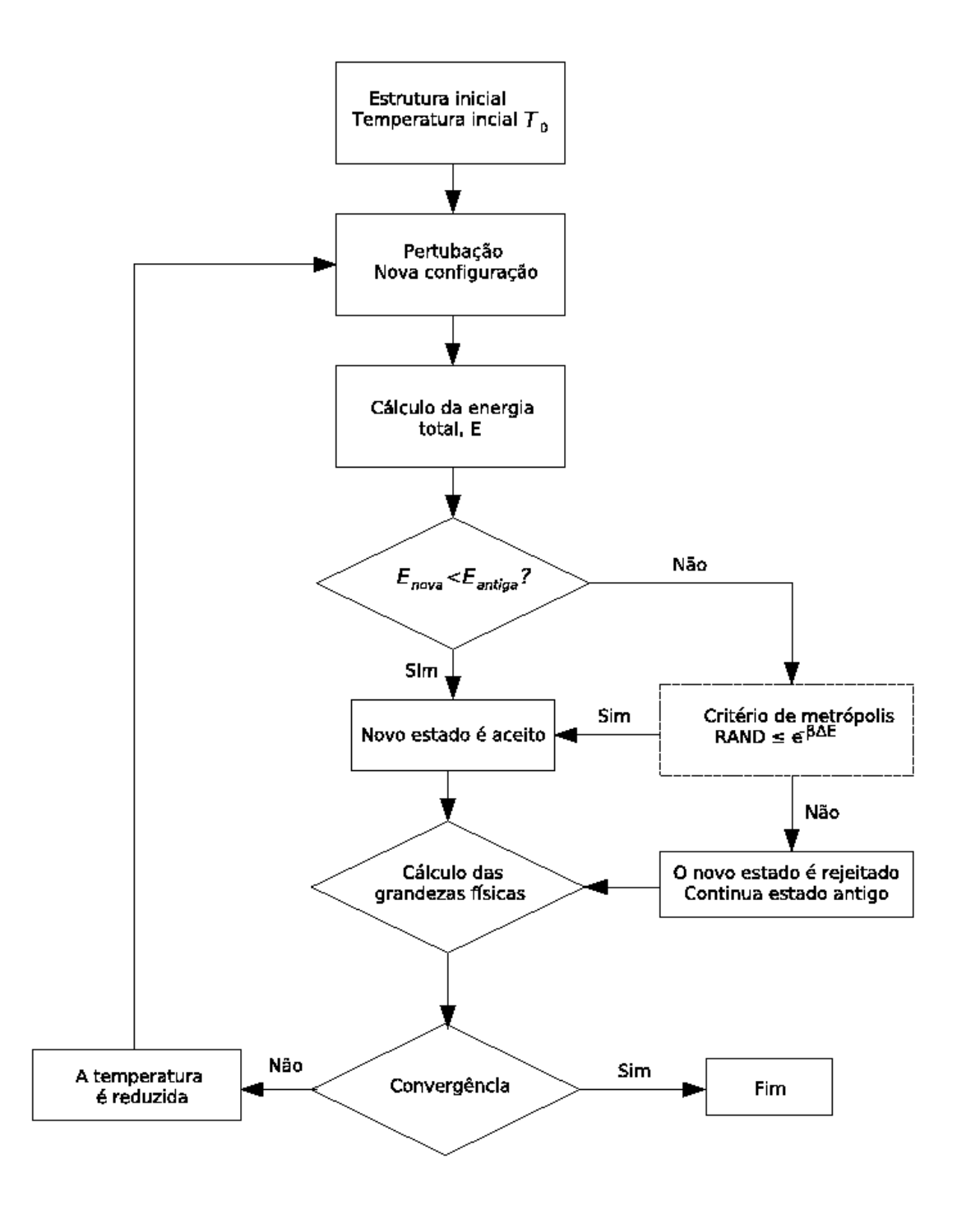

Fig. 2.4: Esquema de como funciona o algoritmo de resfriamento simulado

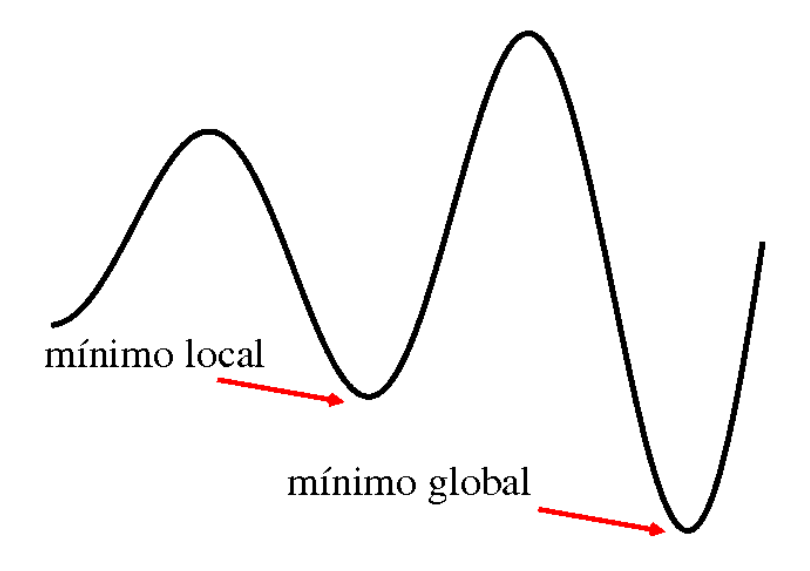

Fig. 2.5: O resfriamento simulado foge dos mínimos locais

O papel da temperatura inicial é procurar escapar dos mínimos locais da energia, de forma que  $k_BT$  segue comparável às barreiras de potencial a serem vencidas, como sugerido na figura 2.5. Se observamos o diagrama 2.3, a parte interna do algoritmo de resfriamento simulado nada mais é que o algoritmo de Metrópolis, na qual inserimos um laço de diminuição da temperatura. A quantidade de passos de simulação Monte Carlo necessárias para que o mínimo da temperatura seja alcançado próximo a estabilização do sistema não é algo trivial de ser determinado previamente. Esta quantidade de passos tem um valor bem particular para cada sistema, assim como a temperatura inicial necessária para que as barreiras de potencial possam ser vencidas e bem como o método utilizado para variar a temperatura durante o processo de resfriamento.

### **2.3 Cálculos de primeiros princípios**

Para determinarmos as propriedades de uma molécula ou sólido, a metodologia empregada depende do sistema a ser estudado. Nem sempre é conveniente empregar a mecânica quântica em alguns sistemas ( como sistemas em meio aquoso, por exemplo), onde cálculos por primeiros princípios poderiam ter um alto custo computacional e nos quais uma aproximação clássica já fornece resultados úteis. Em um ponto de vista mais fundamental, um sistema formado por átomos pode ser descrito pelo hamiltoniano *H*:

$$
H = -\sum_{i=1}^{N} \frac{1}{2} \vec{\nabla}_{i}^{2} - \sum_{A=1}^{M} \frac{1}{2M_{A}} \vec{\nabla}_{A}^{2} + \sum_{i=1}^{N} \sum_{j>i}^{N} \frac{1}{|\mathbf{r}_{i} - \mathbf{r}_{j}|} + \sum_{A=1}^{M} \sum_{B>A}^{M} \frac{Z_{A}Z_{B}}{|\mathbf{R}_{A} - \mathbf{R}_{B}|} - \sum_{i=1}^{N} \sum_{A=1}^{M} \frac{Z_{A}}{|\mathbf{r}_{i} - \mathbf{R}_{A}|},
$$

onde:

- –∑ N  $i=1$ 1  $\frac{1}{2}\vec{\nabla}_i^2$  é o operador energia cinética eletrônica;  $\bm{\cdot}$  –  $\sum$ M  $A=1$ 1  $\frac{1}{2M_A} \vec{\nabla}_A^2$  é o operador energia cinética dos núcleos; N N 1
- $\cdot$   $\sum$  $i=1$  $\sum$  $j>i$  $|\mathbf{r}_i - \mathbf{r}_j|$ é a interação coulombiana repulsiva entre os elétrons;
- $\cdot$   $\sum$ M  $A=1$  $\sum$ M  $B > A$  $Z_AZ_B$  $|\mathbf{R}_A - \mathbf{R}_B|$ é a interação entre os núcleos;
- –∑ N  $i=1$  $\sum$ M  $A=1$  $Z_A$  $|\mathbf{r}_i - \mathbf{R}_A|$ é a interação de Coulomb atrativa entre os elétrons e os núcleos atômicos.

O hamiltoniano foi convenientemente escrito em unidades atômicas, onde valores unitários são definidos para a constante de Planck, a carga elementar, a massa do elétron, para o raio do átomo de hidrogênio e para energia entre dois elétrons separados por um raio do átomo de hidrogênio ( os últimos com unidades chamadas de bohr e hartree respectivamente).

### **2.3.1 A aproximação de Born-Oppenheimer**

Segue dos postulados da mecânica quântica que os estados de um dado sistema físico são descritos pela equação de Schrödinger:

$$
i\hbar \frac{\partial \Psi(\mathbf{r},t)}{\partial t} = H(\mathbf{r}, \mathbf{p}, t) \Psi(\mathbf{r}, t).
$$
 (2.7)

O operador *H* é a função hamiltoniana do sistema, com a substituição dos de **r** e **p** pelos respectivos operadores seguindo as regras de quantização. Se o operador *H* é independente do tempo, podemos propor a separação de variáveis

$$
\Psi(\mathbf{r},t) = \psi(\mathbf{r})\chi(t). \tag{2.8}
$$

Fazendo essa substituição na equação de Schrödinger dependente do tempo, temos a separação entre a parte espacial e temporal, obtendo a equação de Schrödinger independente do tempo para os estados estacionários:

$$
H\psi(\mathbf{r}) = E\psi(\mathbf{r}),\tag{2.9}
$$

onde E representa os autovalores de energia do sistema. Para um sistema formado por átomos, conhecemos a forma do operador hamiltoniano e com isso podemos escrever a equação de Schrödinger independente do tempo:

$$
H\psi(\mathbf{r}) = E\psi(\mathbf{r}),\tag{2.10}
$$

onde *H* é o hamiltoniano descrito no início da seção 2.3. Vamos, por comodidade, definir para o hamiltoniano a seguinte convenção:

•  $T_e = -\sum$ N  $\frac{i=1}{i}$ 1  $\frac{1}{2}\vec{\nabla}_i^2;$ •  $T_N = -\sum$ M  $A=1$ 1  $\frac{1}{2M_A}\vec{\nabla}^2_A;$  $\bullet\ \, V_e=\sum$ N  $\frac{i=1}{i}$  $\sum$ N  $j>i$ 1  $|\mathbf{r}_i - \mathbf{r}_j|$ ;  $\textbf{ } \cdot \text{ } V_N = \sum$ M  $A=1$  $\sum$ M  $B > A$  $Z_AZ_B$  $|\mathbf{R}_A - \mathbf{R}_B|$ ; •  $V_{Ne}=-\sum$ N  $\frac{i=1}{i}$  $\sum$ M  $A=1$  $Z_A$  $|\mathbf{r}_i - \mathbf{R}_A|$ .

Com a notação definida acima, vamos escrever o nosso hamiltoniano da seguinte forma:

$$
H = H_e + T_N + V_N,\tag{2.11}
$$

onde  $H_e$  é dado por  $H_e = T_e + V_{Ne} + V_e$  e o chamamos de hamiltoniano eletrônico. Uma propriedade desse hamiltoniano, é que ele e o operador posição nuclear formam um CSCO (conjunto completo de observáveis comutantes) [12], ou seja, eles podem ser diagonalizados pelo mesmo conjunto de autovetores:

$$
[H_e, \mathbf{R}] = 0. \tag{2.12}
$$

Dessa maneira, os autovalores do hamiltoniano eletrônico podem ser determinados para um dado **R**, isto é:

$$
H_e\varphi(\mathbf{r};\mathbf{R}) = \varepsilon(\mathbf{R})\varphi(\mathbf{r};\mathbf{R}),\tag{2.13}
$$

onde  $\varphi(\mathbf{r}; \mathbf{R})$  é o estado eletrônico e  $\varepsilon(\mathbf{R})$  a respectiva energia. Como  $\varphi(\mathbf{r}; \mathbf{R})$  forma uma base de autovetores, podemos expressar o estado geral  $\psi(\mathbf{r})$  nessa base:

$$
\psi(\mathbf{r}) = \sum \phi(\mathbf{R}) \varphi(\mathbf{r}; \mathbf{R}). \tag{2.14}
$$

Podemos, então, substituir o resultado acima na equação de Schrödinger do nosso sistema, 2.10:

$$
(H_e + T_N + V_N) \sum \phi(\mathbf{R}) \varphi(\mathbf{r}; \mathbf{R}) = E \sum \phi(\mathbf{R}) \varphi(\mathbf{r}; \mathbf{R}).
$$
 (2.15)

Chamaremos  $E_m(\mathbf{R})$  a soma da energia eletrônica e a energia de repulsão nuclear. Sabemos como o operador energia eletrônica e o operador repulsão nuclear operam nos estados  $\varphi(\mathbf{r}; \mathbf{R})$ , pois eles foram um CSCO. Assim, a equação de Schrödinger pode ser escrita na forma:

$$
(T_N + E_m(\mathbf{R}) - E) \sum \phi(\mathbf{R}) \varphi(\mathbf{r}; \mathbf{R}) = 0.
$$
 (2.16)

No operador  $T_N$ , podemos usar a identidade  $\nabla^2 AB = A\nabla^2B + 2\nabla A\nabla B + B\nabla^2A$  (veja a referência [13]) e multiplicar a equação 2.16 pelo conjugado de  $\varphi_e(\mathbf{r}; \mathbf{R})$  e integrar em todo o espaço de coordenadas. Executando essas operações, obteremos a seguinte expressão:

$$
-\sum_{A=1}^{M} \frac{1}{2M_A} \nabla_A^2 \phi(\mathbf{R}) + (E_m(\mathbf{R}) - E) \phi(\mathbf{R}) = -\sum_{A=1}^{M} \frac{1}{2M_A} (2 \int \varphi^*(\mathbf{r}; \mathbf{R}) \nabla_A \varphi^*(\mathbf{r}; \mathbf{R}) d\mathbf{r} \cdot \nabla_A + \\ + \int \varphi^*(\mathbf{r}; \mathbf{R}) \nabla_A^2 \varphi(\mathbf{r}; \mathbf{R}) d\mathbf{r} ) \phi(\mathbf{R}).
$$

Escrevendo essa equação de uma maneira mais conveniente, encontramos:

$$
\left(-\sum_{A=1}^{M} \frac{1}{2M_A} \nabla_A^2 + E_m(\mathbf{R})\right) \phi(\mathbf{R}) = E\phi(\mathbf{R}) + \sum C_{nm}(\mathbf{R}, \nabla)\phi(\mathbf{R}),\tag{2.17}
$$

onde definimos

$$
C_{nm} = \sum_{A=1}^{M} \frac{1}{2M_A} \left[ \left( \int \varphi^*(\mathbf{r}; \mathbf{R}) \nabla_A \varphi^*(\mathbf{r}; \mathbf{R}) d\mathbf{r} \right) \nabla_A + \frac{1}{2} \int \varphi^*(\mathbf{r}; \mathbf{R}) \nabla_A^2 \varphi(\mathbf{r}; \mathbf{R}) d\mathbf{r} \right) \phi(\mathbf{R}) \right].
$$

A equação 2.17 é bem sugestiva. Ela nos mostra que podemos obter uma equação para o movimento dos núcleos independente da equação de Schrödinger eletrônica, bastando que para isso os coeficientes  $C_{nm}$  sejam zero. Dadas essas condições, definimos a aproximação de Born-Oppenheimer:

- 1. Todos os elementos  $C_{nm}$  são zero;
- 2. os autoestados do sistema podem ser escritos pelo produto  $\psi(\mathbf{r}) = \phi(\mathbf{R})\varphi(\mathbf{r}; \mathbf{R})$ .

As condições acima têm como consequência a separação da equação de Schrödinger 2.10 em uma

parte eletrônica e uma nuclear totalmente independentes, com o movimento nuclear ocorrendo em um potencial efetivo que é a energia eletrônica

$$
E_m(\mathbf{R}) = \varepsilon(\mathbf{R}) + \sum_{A=1}^{M} \sum_{B>A}^{M} \frac{Z_A Z_B}{|\mathbf{R}_A - \mathbf{R}_B|}.
$$

Os  $C_{nm}$  são termos que acoplam estados eletrônicos e determinam a validade da aproximação Born-Oppenheimer. A aproximação é válida desde que não exista um acoplamento significativo entre os estados eletrônicos [14].

Na sua essência, a aproximação Born-Oppenheimer se baseia na idéia de que a massa do elétron é muito menor que a massa do núcleo, de forma que mudanças significativas nos estados dos elétrons ocorrem quando os núcleos podem ser considerados estáticos. A grande maioria dos estudos teóricos utilizam a aproximação Born Oppenheimer, mas existem estudos considerando alguns contextos onde se pode avançar na aproximação [15, 16].

### **2.3.2 Condições periódicas de contorno**

Em cálculos de estrutura eletrônica, física do estado sólido e mecânica estatística é muito comum impor condições de contorno periódicas ao sistema a ser estudado. Aplicar condições periódicas de contorno é uma maneira prática de atacar problemas, visto que isso facilita bastante a solução da maioria deles, tornando mais viável a implementação prática dos algoritmos e mesmo tornando mais viáveis as soluções analíticas. Esta metodologia é ideal para descrever sistemas com algum tipo de periodicidade, tais como cristais. Ao trabalharmos com condições periódicas de contorno em um sólido, o problema consiste em lidar com um número infinito de elétrons em um potencial periódico devido aos núcleos ou íons. Este problema é contornado aplicando o teorema de Bloch à função de onda eletrônica. O teorema estabelece que cada função de onda eletrônica pode ser escrita como uma função de Bloch, definida como

$$
\Psi_{n\mathbf{k}}(\mathbf{r}) = e^{i\mathbf{k}.\mathbf{r}} u_{n\mathbf{k}}(\mathbf{r}),\tag{2.18}
$$

onde  $u_{n\mathbf{k}}(\mathbf{r} + \mathbf{R}) = u_{n\mathbf{k}}(\mathbf{r})$ , sendo **R** é um vetor de translação do sistema. O teorema de Bloch transforma o problema de calcular um número infinito de funções de onda eletrônica no cálculo de um número finito de funções de onda em um conjunto infinito de pontos **k**. Podemos estudar sistemas aperiódicos através de supercélulas periódicas. Para potenciais quasiperiódicos, o teorema de Bloch não é mais válido. O teorema deve ser modificado, podendo ser aplicado à redes quasiperiódicas. Agora,  $u_{n\mathbf{k}}(\mathbf{r})$  não é mais periódico, e é definido como um conjunto de vetores da rede recíproca. Desta maneira, o desenvolvimento de Fourier de  $u_{n\mathbf{k}}(\mathbf{r})$  pode ficar restrito a poucos vetores da rede

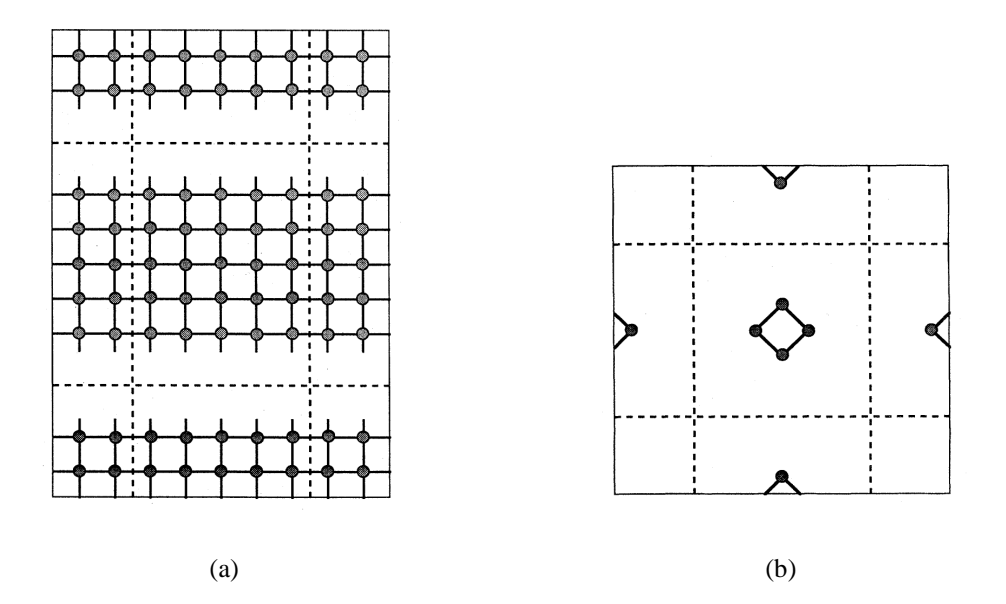

Fig. 2.6: Condições periódicas de contorno aplicadas a sistemas onde a simetria cristalina foi quebrada. Repetimos igualmente em todas as direções os átomos da supercélula, criando átomos "imagens" e ligando os extremos das células e tornando a mesma periódica. Em 2.6(a) temos uma superfície e em 2.6(b) uma molécula [18].

recíproca que dominam o espectro. Estas idéias foram recentemente testadas experimentalmente, comprovando a validade do teorema de Bloch modificado à quasicristais [17].

Condições periódicas de contorno também podem ser aplicadas a casos onde a simetria cristalina é quebrada, como numa superfície (figura 2.6(a)) e em moléculas (figura 2.6(b)).

### **2.3.3 Teoria do funcional da densidade**

A teoria do funcional da densidade tem se tornado um dos mais mais populares e úteis métodos para tratar a matéria, como no cálculo de energias de ligação em química e em cálculos de estrutura de bandas em física do estado sólido. O grande sucesso da teoria deve-se em boa parte ao equilíbrio entre precisão e custo computacional, permitindo que cada vez mais sistemas maiores possam ser tratados com a teoria do funcional da densidade. Ao contrário dos métodos tradicionais de química quântica, a teoria do funcional da densidade não é uma outra maneira de resolver a equação de Schrödinger, nem uma parametrização de resultados empíricos. A teoria do funcional da densidade é algo bem diferente, rigorosa do ponto de vista formal. Dado um sistema de partículas interagente, mapeamos o problema, de maneira exata, em um problema de partículas não interagentes, muito mais simples. Essa metodologia é empregada em muitos campos e para resolver diversas variedades de problemas.

#### **O que é a teoria do funcional da densidade**

Para obtermos uma idéia simples do que é a teoria do funcional da densidade, relembremos alguns conceitos de mecânica quântica. Em mecânica quântica, a informação possível de um dado sistema está contida na função de onda do sistema, ψ. Esta função de onda é calculada através da equação de Schrödinger, desconsiderando efeitos relativísticos. Para um sistema de muitos elétrons movendo-se em um potencial v(**r**) a equação de Schrödinger tem a forma

$$
\left[\sum_{i}^{N}\left(-\frac{\hbar^{2}\nabla^{2}}{2m}+v(\mathbf{r}_{i})\right)+\sum_{i
$$

onde N é o número de elétrons e U(**r**<sup>i</sup> , **r**<sup>j</sup> ) é a interação entre elétrons. Como já discutido anteriormente, os operadores de interação entre elétrons e de energia cinética, têm a mesma forma para qualquer sistema não relativístico. Dessa maneira, uma molécula ou sólido difere apenas pelo potencial  $v(\mathbf{r}_i)$ .

Pelo método tradicional, via equação de Schrödinger, nosso método se resume a sequência

$$
v(\mathbf{r}_i) \Longrightarrow \psi(\mathbf{r}_1 \dots \mathbf{r}_N) \Longrightarrow \langle \psi | \dots | \psi \rangle,
$$

ou seja, especificando o potencial, encontramos a função de onda via equação de Schrödinger e calculamos os observáveis com o valor médio dos operadores.

A teoria do funcional da densidade é uma alternativa versátil para resolver o mesmo problema. A teoria do funcional da densidade, DFT, nos fornece um método sistemático para mapear o problema de muitos corpos interagentes com potencial em um problema de corpos não interagentes, sem o potencial. Tudo isto é feito promovendo a densidade ρ(**r**) à variável chave, na qual o cálculo de todos os outros observáveis podem ser baseados. O método da teoria do funcional da densidade se resume na sequência

$$
\rho(\mathbf{r}) \Longrightarrow \psi(\mathbf{r}_1 \dots \mathbf{r}_N) \Longrightarrow v(\mathbf{r}_i),
$$

ou seja, o conhecimento da densidade ρ(**r**) implica no conhecimento da função de onda e do potencial e dessa maneira de todos os outros observáveis.

#### **Teoremas de Hohemberg e Kohn**

A teoria do funcional da densidade está baseada em dois teoremas propostos por Hohemberg e Kohn. Os dois teoremas nos dão as bases para as afirmações do parágrafo anterior e são o coração do DFT. Os dois teoremas serão enunciados a seguir.

**Teorema 1 (Primeiro teorema de Hohemberg e Kohn)** *A energia potencial externa* v(*r*i) *sentida pelos elétrons é um funcional único da densidade eletrônica*  $\rho(\mathbf{r})$ .

**Teorema 2 (Segundo teorema de Hohemberg e Kohn)** *A energia do estado fundamental*  $E_0[\rho]$  *é minima para a densidade eletrônica* ρ(*r*) *exata,*

$$
E[\rho] = \langle \psi(\mathbf{r}) | T_e + V_{Ne} + V_e | \psi(\mathbf{r}) \rangle.
$$
 (2.19)

Dos teoremas de Hohemberg e Kohn podemos retirar as seguintes afirmativas:

1. A função de onda do estado fundamental é um funcional único da densidade eletrônica do estado fundamental,  $\psi_0 = \psi_0[\rho_0]$ . Como consequência, o valor esperado no estado fundamental de qualquer observável, O, é um funcional da densidade eletrônica do estado fundamental:

$$
O = O[\rho_0] = \langle \psi[\rho_0] | O | \psi[\rho_0] \rangle.
$$

2. A energia do estado fundamental

$$
E = E[\rho_0] = \langle \psi[\rho_0] | H_e | \psi[\rho_0] \rangle,
$$

tem a propriedade do princípio variacional

$$
E = E[\rho_0] \le E = E[\rho'].
$$

Assim, o cálculo do valor esperado de um hamiltoniano com uma função tentativa  $\psi^{'}$ , que não é a função de onda do estado fundamental,  $\psi_0$ , nunca fornecerá uma energia menor que a energia do estado fundamental:

$$
E = E[\psi_0] = \langle \psi_0 | H_e | \psi_0 \rangle \le \langle \psi' | H_e | \psi' \rangle = E[\psi'].
$$

3. A energia cinética e as energias de interação de Coulomb não relativístivas são representadas por operadores universais

$$
E[\rho] = T[\rho] + U[\rho] + V[\rho],
$$

onde T e U são funcionais universais, independentemente de v(**r**). Por outro lado a energia potencial é o valor esperado

$$
V[\rho] = \int d\mathbf{r} \rho(\mathbf{r}) v(\mathbf{r}),
$$

que não é universal, devido a dependência em  $v(\mathbf{r})$ . Conhecido  $v(\mathbf{r})$ , o funcional  $V[\rho]$  é conhecido explicitamente.

4. A densidade eletrônica do estado fundamental não determina apenas a função de onda do estado fundamental, mas determina também o potencial  $v(\mathbf{r})$ :

$$
v(\mathbf{r})=v[\rho_0](\mathbf{r}).
$$

Como consequência, temos que  $\rho_0$  determina não somente a função de onda do estado fundamental, mas o hamiltoniano completo e assim todos os estados excitados também:

$$
\psi_k(\mathbf{r} 1 \dots \mathbf{r}_N) = \psi_k[\rho_0],
$$

onde k nomeia o espectro inteiro do hamiltoniano de muitos corpos. Informações mais detalhadas sobre esta última afirmativa podem ser encontradas nas referências [19, 20, 21].

As demonstrações dos teoremas de Hohemberg e Kohn está discutida no apêndice B desta dissertação.

#### **Equações de Kohn-Sham**

O teorema de Hohenberg-Kohn nos garante que podemos utilizar a densidade eletrônica como variável para determinar a energia do estado fundamental de um sistema de N elétrons interagentes. Porém ele não nos fornece um esquema computacional útil. Isto é possível através do formalismo de Kohn-Sham. Vamos escrever o funcional energia em função da densidade eletrônica, conforme garante o teorema de Hohenberg-Kohn:

$$
E[\rho(\mathbf{r})] = \int d\mathbf{r} \rho(\mathbf{r}) v(\mathbf{r}) + H_e[\rho(\mathbf{r})]. \tag{2.20}
$$

A proposta de Kohn e Sham, em 1965 [2], foi em tratar o termo  $H_e$  de uma maneira diferente. O termo pode ser escrito na forma

$$
H_e[\rho(\mathbf{r})] = E_{KE}[\rho(\mathbf{r})] + E_H[\rho(\mathbf{r})] + E_{XC}[\rho(\mathbf{r})],
$$

onde  $E_{KE}[\rho(\mathbf{r})]$  é a enegia cinética,  $E_H[\rho(\mathbf{r})]$  a energia de Coulomb entre elétrons e  $E_{XC}[\rho(\mathbf{r})]$  contém contribuições de troca e correlação. Uma observação importante é que o termo de energia cinética é de um *sistema de partículas não interagentes* com a mesma densidade do sistema real. Podemos, agora, escrever o funcional energia explicitamente:

$$
E[\rho(\mathbf{r})] = \sum_{i=1}^{N} \int \psi^*(\mathbf{r}) \frac{-\vec{\nabla}_i^2}{2} \psi(\mathbf{r}) d\mathbf{r} + \frac{1}{2} \int \int \frac{\rho(\mathbf{r}_i) \rho(\mathbf{r}_j)}{|\mathbf{r}_i - \mathbf{r}_j|} d\mathbf{r}_i d\mathbf{r}_j + E_{XC}[\rho(\mathbf{r})]. \tag{2.21}
$$

Observamos que o termo de troca e correlação também contém o termo que representa a diferença entre a energia cinética exata e  $E_{KE}[\rho(\mathbf{r})]$ . A densidade eletrônica do estado fundamental é obtida fazendo:

$$
\rho(\mathbf{r}) = \sum_{i=1}^{N} |\psi_i(\mathbf{r})|^2.
$$
\n(2.22)

Para obtermos as equações que descrevem o estado fundamental do sistema, aplicamos o princípio variacional, minimizando a energia com o vínculo de número de partículas constante. O problema é equivalente a encontrar o extremo de um funcional  $L[\rho]$ , definido por

$$
L[\rho] = E[\rho] - \varepsilon \left( \int \rho(\mathbf{r}) d\mathbf{r} - N \right).
$$
 (2.23)

Fazendo  $\frac{\delta L[\rho]}{\delta \rho} = 0$  na equação 2.23 obtemos

$$
\left[ -\frac{\nabla^2}{2} + \int \frac{\rho(\mathbf{r})d\mathbf{r}}{|\mathbf{r} - \mathbf{r}'|} + v(\mathbf{r}) + \frac{\delta E_{XC}[\rho]}{\delta \rho} \right] \psi_i(\mathbf{r}) = \varepsilon_i \psi_i(\mathbf{r}).
$$
\n(2.24)

A equação 2.24 foi obtida de maneira exata e é análoga à equação de Schrödinger de uma partícula, sujeita a um potencial efetivo,  $v_{ef}$  da forma

$$
v_{ef}(\mathbf{r}) = v(\mathbf{r}) + \int \frac{\rho(\mathbf{r})d\mathbf{r}}{|\mathbf{r} - \mathbf{r}'|} + \frac{\delta E_{XC}[\rho]}{\delta \rho}.
$$
 (2.25)

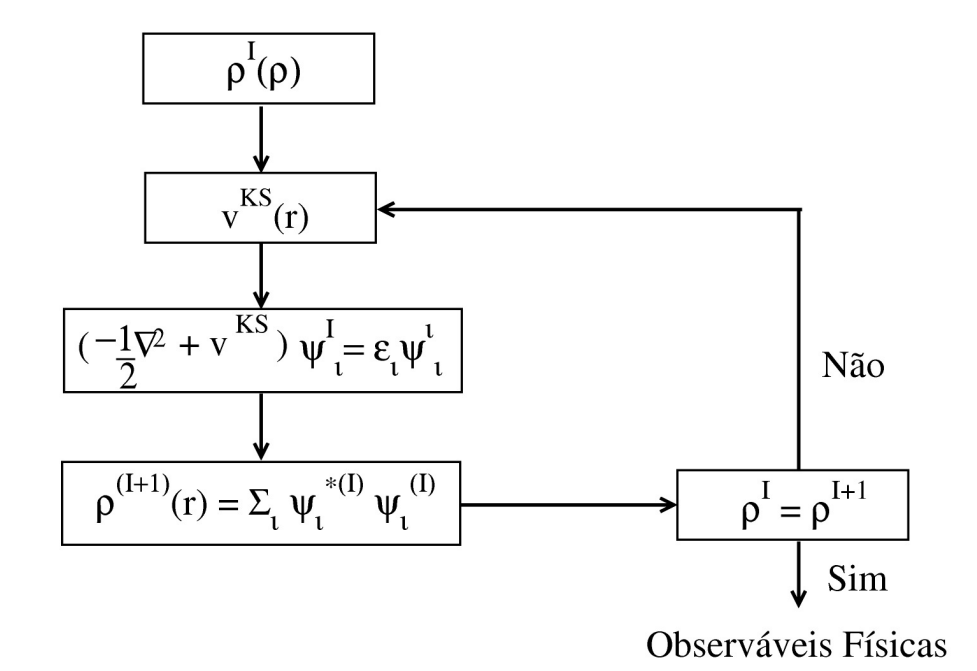

Fig. 2.7: Ciclo de autoconsistência para a solução da equação de Kohn-Sham

Podemos tomar a equação 2.24 e multiplicá-la à esquerda por  $\psi^*$  e integrá-la em todo o espaço e obtemos

$$
\sum_{i=1}^{N} \epsilon_i = E_{KE}[\rho(\mathbf{r})] + \int v(\mathbf{r})\rho(\mathbf{r})d^3\mathbf{r} + \int \int \frac{\rho(\mathbf{r})\rho(\mathbf{r}')}{|\mathbf{r} - \mathbf{r}'|} d\mathbf{r}d\mathbf{r}' + \int \frac{\delta E_{XC}[\rho]}{\delta \rho} \rho(\mathbf{r})d^3\mathbf{r}.
$$
 (2.26)

Comparando 2.26 com o funcional energia 2.21 obtemos a energia total eletrônica:

$$
E[\rho] = \sum_{i=1}^{N} \epsilon_i - \frac{1}{2} \int \int \frac{\rho(\mathbf{r}) \rho(\mathbf{r}')}{|\mathbf{r} - \mathbf{r}'|} d\mathbf{r} d\mathbf{r}' + \int \rho(\mathbf{r}) \left[ \frac{E_{XC}}{\rho} - \frac{\delta E_{XC}[\rho]}{\delta \rho} \right] d^3 \mathbf{r}.
$$
 (2.27)

A equação de Kohn-Sham 2.24 deve ser resolvida de maneira autoconsistente. Parte-se de uma densidade inicial, obtém-se o hamiltoniano de Kohn-Sham, que é diagonalizado para obtenção dos autovetores e autovalores. Assim podemos obter uma nova densidade eletrônica e o processo continua até atingir a convergência. Isso é mostrado na figura 2.7.

Para resolver o equação de Kohn-Sham precisamos conhecer o termo de troca e correlação  $E_{XC}$ . Aproximações são feitas nesse termo para que possamos resolver a equação de Kohn-Sham. Discutiremos isso na próxima seção.

#### Aproximações para o funcional troca-correlação  $E_{XC}$

Para implementarmos de fato o formalismo de Kohn-Sham faz-se necessário utilizar uma aproximação para o potencial de troca-correlação. A primeira aproximação sugerida foi a LDA, *local density approximation*. Esta ignora os aspectos não locais de  $E_{XC}[\rho]$  e assume que ele pode ser escrito como

$$
E_{XC} = \int d\mathbf{r} \rho(\mathbf{r}) \varepsilon_{XC}(\rho(\mathbf{r})),
$$
\n(2.28)

ou seja, o funcional é uma integral simples de alguma função  $\varepsilon_{XC}$  da densidade eletrônica  $\rho$ . Devemos, agora, determinar essa função. Partindo das idéias mais simples, devemos procurar um sistema onde este funcional pode ser exato. O sistema em questão é um gás homogêneo de elétrons livres. As energias cinética e de troca desse sistema são parametrizadas de maneira simples pois  $\rho$  é constante. A energia de correlação pode ser extraída de cálculos de Monte Carlo, combinados com valores limites conhecidos.

A aproximação de densidade local foi introduzida por Kohn e Sham em 1965. Para átomos e moléculas, a energia de troca é subestimada em torno de 10% na aproximação LDA, e a energia de correlação é superestimada por um fator 2 ou 3 \*\*colocar redefencia\*\*\*. Uma vez que para muitos sistemas a troca é da ordem de dez vezes maior que a correlação, a energia de troca e de correlação é subestimada em torno de 7%. Uma falha conhecida do LDA é a predição de que a energia da estrutura não magnética do ferro é levemente menor que a energia de estados magnéticos. De maneira similar, potenciais de ionização não são bem descritos por LDA. Entretanto, comprimentos de ligação são bem descritos pela aproximação de densidade local.

Em sistemas reais a densidade não é homogênea. Um refinamento do método LDA normalmente utilizado no formalismo DFT é expressar o funcional  $E_{XC}$  em termos da densidade e do gradiente da densidade eletrônica. Essa aproximação é conhecida como expansão generalizada de gradientes (GGA, *generalized gradient approximation*), onde a energia de troca-correlação pode ser escrita da seguinte maneira:

$$
E_{XC}^{GGA}[\rho] = \int d\mathbf{r} f(\rho(\mathbf{r}), \nabla \rho(\mathbf{r})).
$$
\n(2.29)

Existem várias propostas para o funcional  $E_{XC}$ . As mais utilizadas são baseadas nos trabalhos de Perdew-Burke-Erzenhof [22], de Lee-Yang-Parr-Beck [23] de Perdew e Wang [24] de Perdew [25] e Beck [26].

Em cálculos incluindo spin a energia de troca e correlação é frequentemente separada em um termo de troca e outro de correlação. O termo de troca é obtido na aproximação de Hartree-Fock para um gás de elétrons livres, e uma aproximação bastante usada para a energia de correlação é baseada em cálculos de Monte Carlo, como os feitos por Cerpeley e Alder [27].

### **2.4 Teoria do pseudopotencial**

As funções de onda dos elétrons próximos aos núcleo (*core*) são muito localizadas. Pode-se mostrar que as soluções da equação de Kohn-Sham para sólidos cristalinos infinitos não são facilmente tratáveis. A base de ondas planas é muito pobre para expandir as funções de onda eletrônicas, devido as rápidas oscilações da função de onda na região de *core*. Sabemos que as propriedades físicas dos sólidos são dependentes mais dos elétrons de valência do que dos elétrons de *core*. Devido a isso, introduz-se a aproximação do pseudopotencial, onde substituimos os elétrons de *core* e sua forte interação com o núcleo por um pseudotencial suave, como mostramos na figura 2.8.

Vamos agora justificar a aproximação do pseudopotencial. Sejam as funções de estados eletrônicos reais de *core*,  $|\phi_c\rangle$  e de valência,  $|\phi_v\rangle$ . Vamos construir uma pseudofunção de onda  $|\chi_v\rangle$  na forma

$$
|\chi_v\rangle = |\phi_v\rangle + \sum_{core} |\phi_c\rangle\langle\phi_c|\chi_v\rangle.
$$
 (2.30)

Escrevemos a equação de Schrödinger para os autoestados dos elétrons de valência, que terá a forma

$$
T|\phi_v\rangle + V(\mathbf{r})|\phi_v\rangle = \varepsilon|\phi_v\rangle, \qquad (2.31)
$$

e a equação de Schrödinger para a pseudofunção de onda, com o mesmo autovalor da equação 2.31:

$$
T|\chi_v\rangle + V_{PS}(\mathbf{r})|\chi_v\rangle = \varepsilon|\chi_v\rangle, \tag{2.32}
$$

onde  $V_{PS}$  é o pseudopotencial. Tomando a equação 2.30 podemos obter  $|\phi_v\rangle$ , que terá a forma

$$
|\phi_v\rangle = \left(1 - \sum_{core} |\phi_c\rangle\langle\phi_c|\right) |\chi_v\rangle.
$$
 (2.33)

Agora, usando o resultado 2.33 na equação 2.31 obtemos a expressão da qual teremos o pseudopotencial, que será

$$
T|\chi_v\rangle + \left[V(\mathbf{r}) + (\varepsilon - T - V)\sum_{core} |\phi_c\rangle\langle\phi_c|\right]|\chi_v\rangle = \varepsilon|\chi_v\rangle.
$$
 (2.34)

Observando a equação 2.34 obtemos o peseudopotencial  $V_{PS}$ 

$$
V_{PS} = V(\mathbf{r}) + (\varepsilon - T - V(\mathbf{r})) \sum_{core} |\phi_c\rangle\langle\phi_c|.
$$
 (2.35)

A equação de Schrödinger 2.34 fornece os mesmos autovalores que a equação 2.31 para os elétrons de valência e além disso considera os efeitos dos elétrons de *core* sem a necessidade de calcular

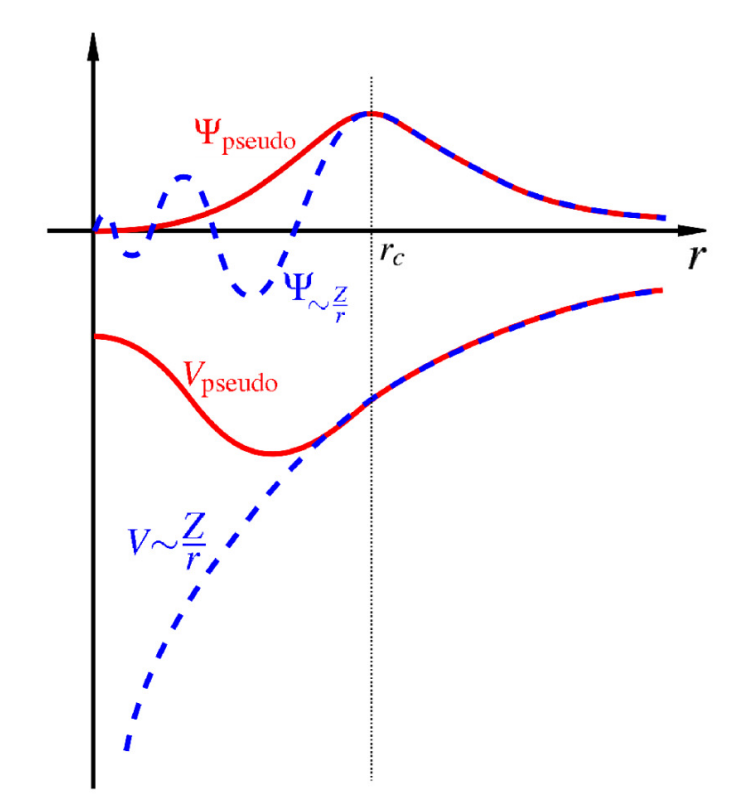

Fig. 2.8: Comparação entre a pseudofunção de onda e a função de onda real.

explicitamente as funções de onda para os elétrons mais próximos ao núcleo. Isto é uma grande vantagem para cálculos de materiais *bulk* (ou com sistemas moleculares), pois construímos o pseudopotencial de simples átomos isolados e o utilizamos para construir pseudopotenciais para calcular propriedades *bulk*, sem considerar os elétrons de *core* para todos os átomos no sistema *bulk*.

A formulação da teoria do pseudopotencial apresentada até agora é chamada formulação de Phillips e Kleinman. Vamos tratar de outro procedimento para o cálculo de pseudopotenciais, baseado em cálculos *ab initio*, usando-se a teoria do funcional da densidade. Para a realização de cálculos atômicos *ab initio* devemos resolver a equação radial de Kohn-Sham:

$$
\left(-\frac{1}{2}\frac{d^2}{dr^2} + \frac{l(l+1)}{2r^2} + V(\rho, r)\right) r R_{nl}(r) = \varepsilon_{nl} r R_{nl}(r),\tag{2.36}
$$

onde  $R_{nl}(r)$  é uma função atômica dos elétrons de valência, n e l os números quânticos principal e de momento angular e V (ρ, r) é a soma dos potenciais iônico, de Hartree e de *exchange*-correlação. Assim, obtêm-se  $R_{nl}(r)$  e  $\varepsilon_{nl}$ . A partir disso, a técnica para obter pseudopotenciais é substituir a parte oscilatória da função de onda atômica radial na região de caroço ( $r < r_c$ ) por uma função analítica conveniente (veja a figura 2.8), contínua e derivável, com a forma

$$
F(r) = rR_l^{PS}(r) = r(r^l f(r)),
$$
\n(2.37)

onde  $R_l^{PS}$  é a pseudofução de onda radial na região de caroço e  $f(r)$  uma função exponencial dada por  $e^{p(r)}$ , sendo  $p(r)$  um polinômio.

Uma vez que o hamiltoniano modificado atuando na pseudofunção de onda deve produzir um mesmo autovalor, temos a seguinte equação de Kohn-Sham:

$$
\left(-\frac{1}{2}\frac{d^2}{dr^2} + \frac{l(l+1)}{2r^2} + V^{PS}(r)\right) r R_l^{PS}(r) = \varepsilon_l r R_l^{PS}(r). \tag{2.38}
$$

Invertendo a equação acima, obtemos:

$$
V_l^{PS}(r) = \varepsilon_l - \frac{l(l+1)}{2r^2} + \frac{1}{2rR_l^{PS}} \frac{d^2}{dr^2} (rR_l^{PS}).
$$
\n(2.39)

Uma vez obtidos os  $V_l^{PS}$ , o pseudopotencial pode ser escrito como:

$$
V_{rs} = \sum_{l} |l\rangle\langle l|V_l^{PS},\tag{2.40}
$$

onde  $|l\rangle$  é um autoestado do momento angular.

A pseudofunção de onda e a função de onda real normalizadas devem coincidir além de um raio de corte  $r_c$  (veja a figura 2.8). Além disso, suas primeiras e segundas derivadas devem coincidir em  $r = r_c$ , de modo a garantir a continuidade e diferenciabilidade da função de onda. Esta condição garante que o potencial eletrostático produzido fora de  $r_c$  será o mesmo para a pseudo distribuição de carga e para a distribuição de carga real, ou seja:

$$
\int_0^{r_c} |R_l^{PS}(r)|^2 r^2 d\mathbf{r} = \int_0^{r_c} |R_l(r)|^2 r^2 d\mathbf{r}.
$$
 (2.41)

Assim podemos construir peseudopotenciais de norma conservada via cálculos *ab initio* [28]. Maiores detalhes sobre a teoria do pseudopotencial podem ser encontrados nas referências desta dissertação [29, 30, 31].

## **2.5 Combinação linear de orbitais atômicos-método LCAO**

A grande maioria dos cálculos de estrutura eletrônica é baseada na teoria de orbitais moleculares em que os estados  $\psi$  são escritos em uma dada base. Encontrar uma base que represente bem um orbital molecular pode ser uma barreira pouco trivial. Para resolver esse problema, J. J. Roothaan

propôs um método conhecido como combinação linear de orbitais atômicos (LCAO, *linear combination of atomic orbitals*). No método LCAO expandimos os autoestados que satisfazem a equação de Kohn-Shan em uma combinação linear de funções semelhantes a orbitais atômicos localizadas sobre os sítios atômicos. Assim, podemos escrever:

$$
|\psi_i\rangle = \sum_{\mu}^{n} C_{i\mu} |\phi_{\mu}\rangle, \qquad (2.42)
$$

onde  $C_{i\mu}$  correspondem aos coeficientes da combinação linear que representarão os orbitais e  $|\phi_{\mu}\rangle$  o  $\mu$ -ésimo orbital atômico.

O objetivo é é encontrar um conjunto de coeficientes  $C_{i\mu}$  de forma que o funcional energia eletrônica encontre um mínimo, aplicado o teorema variacional. Utilizando a expansão 2.42 e aplicando o princípio variacional, obtemos

$$
HC_i = \sum_{\mu}^{n} SC_{i\mu} \varepsilon_{i\mu},\tag{2.43}
$$

onde S é a matriz de sobreposição, dada por

$$
S_{\mu\eta} = \int \phi_{\mu} \phi_{\eta} d\mathbf{v}.
$$
 (2.44)

Escrevendo na forma matricial:

$$
[H - \varepsilon_i S]C_i = 0. \tag{2.45}
$$

O problema tem solução quando o sistema tiver solução não trivial:

$$
det[H - \varepsilon S] = 0. \t(2.46)
$$

A equação secular 2.46 fornece os autovalores  $\varepsilon_i$  para um dado k. Dados os autovalores é possível encontrar os coeficientes  $C_i$ .

### **2.6 Implementação da metodologia de primeiros princípios**

O SIESTA (*Spanish Initiative for Eletronic Simulations with Thousands of Atoms*) é um programa de computador que implementa um método para executar cálculos de estrutura eletrônica e simulações de dinâmica molecular de moléculas e sólidos. Todo o formalismo utilizado na solução é baseado na teoria do funcional da densidade, dentro da aproximação do pseudopotencial. O programa é implementado para resolver de maneira autoconsistente a equação de Kohn-Sham, definida previamente neste capítulo. Descreveremos como nossa metodologia para cálculos de primeiros princípios é implementada no SIESTA, que vai desde a escolha dos orbitais que servirão como base até a solução do

hamiltoniano.

As funções de onda no SIESTA são expandidas em uma base formada por pseudo-orbitais atômicos, que são autofunções do pseudo-hamiltoniano atômico  $H^{'}=T+V_{PS}$ . Estas funções de base são do tipo atômico, ou seja, uma função radial multiplicada por um harmônico esférico e são feitas finitas, tornando-se zero além de algum raio de corte. Um ponto importante é que a seleção da base pode ser feita utilizando o princípio variacional. Dessa maneira, a minimização da energia com respeito à quaisquer parâmetros da base define esta base por primeiros princípios. Para gerar uma base, três características são importantes: O tamanho da base (número de orbitais por sítio atômico), o seu alcance (raio de corte) e a sua forma radial [32].

Expandimos as funções de onda em uma base numérica:

$$
\psi_i = \sum_{\mu} c_{i\mu} \phi_{\mu}.\tag{2.47}
$$

Nesta expansão, o número de orbitais por átomo é importante. O tamanho desta base define a alta ou baixa qualidade do cálculo. A base mínima (single-ζ) tem somente uma função radial por momento angular. Uma base melhor é obtida adicionando mais uma segunda função por momento angular e assim obtemos a base double-ζ. O segundo orbital pode ser, por exemplo, obtido a partir da expansão em gaussianas de um orbital atômico. Outra possibilidade é partir da diferença entre o orbital atômico original e uma função suave e diferenciável, dentro do mesmo espaço de Hilbert. Estas funções não têm alcance muito longo, sendo limitadas em um determinado ponto por um raio de corte  $r_c$ , como na figura 2.8 da seção 2.4. O uso de funções de alcance limitado na base reduz o número de elementos de matriz do hamiltoniano que devem ser calculados e assim tomamos apenas os elementos do hamiltoniano relevantes para o problema em questão.

#### **Soluções do hamiltoniano**

Temos que resolver a equação de Kohn-Sham

$$
\left[ -\frac{\nabla^2}{2} + (V_{ion}(\mathbf{r} - \mathbf{R}_l) + V_{core}(\mathbf{r} - \mathbf{R}_l)) + \int \frac{\rho(\mathbf{r})d\mathbf{r}}{|\mathbf{r} - \mathbf{r}'|} + \frac{\delta E_{XC}[\rho]}{\delta \rho} \right] \psi_i(\mathbf{r}) = \varepsilon_i \psi_i(\mathbf{r}).
$$
 (2.48)

Substituimos o potencial *core* por um pseudopotencial, conforme vimos na seção 2.4. Em seguida, escolhemos uma base, coforme discutimos nesta seção, para a expansão dos estados eletrônicos. Como discutimos anteriormente, definimos um raio de corte de forma a diminuir o número de elementos de matrizes. São dois os raios de corte:

1. O ponto em que  $r = r_c$ ;

#### 2.7 Implementação do método de Monte Carlo 31

#### 2. o raio de confinamento da base.

O passo seguinte é reescrever a densidade eletrônica como

$$
\rho(\mathbf{r}) = \rho_0(\mathbf{r}) + \delta \rho(\mathbf{r}),\tag{2.49}
$$

onde  $\rho_0(\mathbf{r}) = \sum \rho_l^N(\mathbf{r} - \mathbf{R}_l)$  é a soma das densidades eletrônicas de valência dos átomos neutros. Isso é importante para que o hamiltoniano tenha apenas termos de curto alcance. Uma vez obtido o hamiltoniano, obtemos as energias dos autoestados diagonalizando uma equação secular. Resolvida a equação secular, obtemos a energia total e podemos obter as forças sobre os átomos com o cálculo do gradiente energia total.

### **2.7 Implementação do método de Monte Carlo**

Nesta seção descreveremos como o método de Monte Carlo foi implementado. Precisamos, antes disso, falar do modelo fundamental para o cálculo das energias totais ultilizado pelo nosso programa, o modelo de Energia de Ligação entre Primeiros Vizinhos que desenvolveremos a seguir.

#### **2.7.1 Modelo de energia de ligação entre primeiros vizinhos**

Em equilíbrio termodinâmico, determinados padrões de ligações entre átomos de carbono, boro e nitrogênio, podem ser favorecidos em folhas de  $B_xC_yN_z$ . Para analisar a formação destes padrões, utilizaremos nos cálculos de Monte Carlo o modelo de energia de ligação entre primeiros vizinhos, baseado na parametrização de resultados *ab initio*. Os parâmetros relevantes no modelo são as energias de ligação entre possíveis primeiros vizinhos  $\epsilon_{CB}$ ,  $\epsilon_{CN}$ ,  $\epsilon_{BN}$ ,  $\epsilon_{CC}$ ,  $\epsilon_{BB}$ ,  $\epsilon_{NN}$ . Dessa maneira, podemos escrever a energia total no modelo na forma

$$
E_{tot}^i = \sum_{\alpha\beta} n_{\alpha\beta}^i \epsilon_{\alpha\beta}^i,\tag{2.50}
$$

onde *i* é o índice da estrutura,  $\alpha, \beta = C, B, N$  e  $n_{\alpha\beta}^i$  é o número de ligações  $\alpha\beta$  na estrutura. Os parâmetros  $\epsilon_{\alpha\beta}$  são parametrizados para reproduzir da melhor forma possível cálculos de primeiros princípios para dez estruturas  $B_xC_yN_z$  de oito átomos selecionados. Embora efeitos de distorções de ligações não estão incluídos explicitamente, eles são considerados em média, através das estruturas otimizadas usadas na parametrização [33]. Na figura 2.9 temos uma comparação de resultados para a energia de formação calculadas com o modelo e com cálculos *ab initio*, extraídas da referência [33]. Vê-se que o modelo dá bons resultados tanto para as dez estruturas para os quais foi parametrizado como para as outras dez estruturas adicionais.

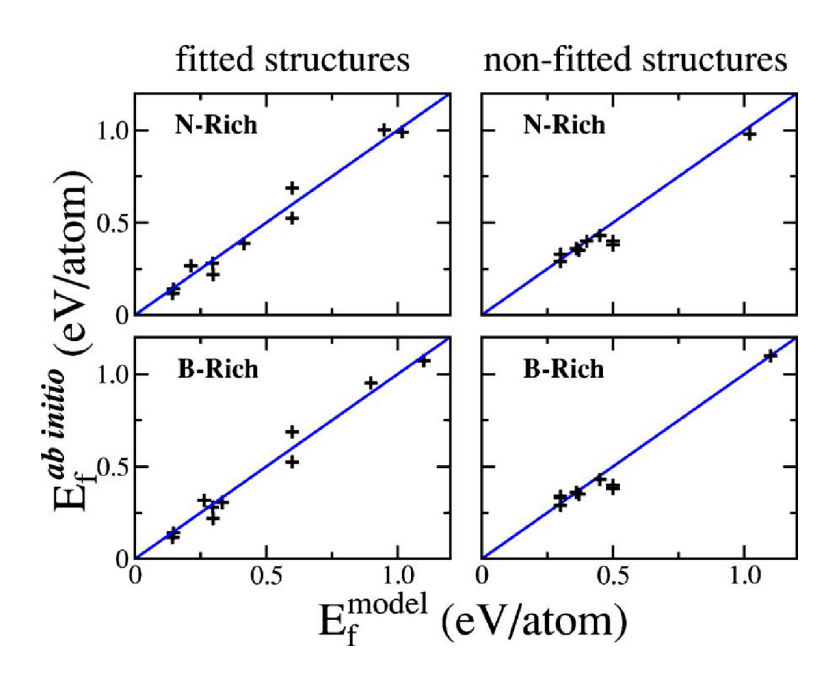

Fig. 2.9: Comparação entre as energias de formação para estruturas em folhas de  $B_xC_vN_z$  calculadas com o modelo de energia de ligação e com os cálculos de primeiros princípios. À esquerda é mostrada a comparação para as dez estruturas de oito átomos para as quais a parametrização foi feita e à direita, a comparação para as dez estruturas adicionais. Resultados obtidos por Mazzoni e colaboradores em artigo citado na referência [33].

### **2.7.2 O método na prática**

Para utilizarmos o modelo de cálculos das energias totais de estruturas  $B_xC_yN_z$  desenvolvido na subseção 2.7.1, desenvolvemos uma rotina computacional para cálculo da energia total do sistema. Partimos de folhas de grafite, com 96 átomos, onde substituimos alguns átomos de carbono por boro e nitrogênio, obtendo estruturas com concentrações variadas das espécias atômicas. Assim, escolhemos uma configuração aleatória para nossa supercélula inicial e escolhemos, aleatoriamente, uma pequena porção da supercélula, conforme a figura 2.10. Desta pequena célula, selecionamos determinados atómos e os permutamos com átomos primeiros vizinhos, de maneira aleatória. Se a nova configuração tiver energia menor que a anterior, esta será a nova energia; caso contrário, o novo estado será aceito com probabilidade proporcional ao fator de Boltzmann. A rotina continua o processo de minimização sorteando uma outra região da supercélula e o processo se repete até que o mínimo de energia total seja alcançado. A rotina computacional descrita acima, nos fornece a estrutura  $B_xC_yN_z$  mais estável do ponto de vista energético, bem como a evolução de Monte Carlo da dinâmica do sistema e evolução da energia total. Veja que esta energia total é minimizada localmente e isso não afeta a vizinhança da célula escolhida. Este processo inicia a uma dada temperatura  $T$ , de forma que possamos superar os mínimos locais de energia que eventualmente podem aparecer no processo de otimização. Isso é

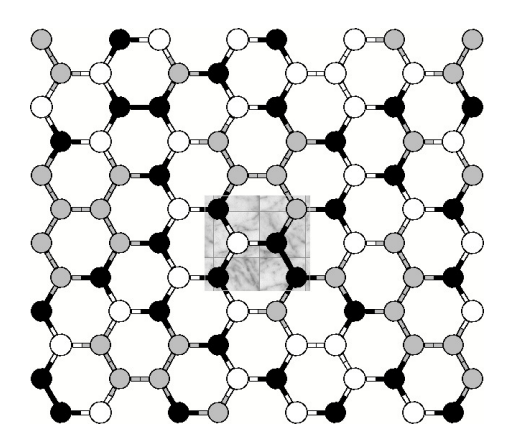

Fig. 2.10: Supercélula de 96 átomos na qual escolhemos aleatoriamente um átomo e seus primeiros vizinhos. Na região selecionada permutamos as posições de um átomo e seu vizinho, aleatoriamente, e cálculamos a energia da célula. Se a energia do setor escolhido for menor que a energia local inicial, haverá a mudança. Caso contrário, esta mudança é aceita com probabilidade proporcional ao fator de Boltzmann.

feito via algoritmo de resfriamento simulado.

## **Capítulo 3**

# **Efeitos da desordem e segregação nas propriedades eletrônicas de camadas de**  $B_xC_yN_z$

## **3.1 Introdução**

A substituição parcial do carbono no grafeno (ou plano de grafite) por átomos de boro e nitrogênio leva à formação de "carbonitreto de boro hexagonal",  $B_xC_yN_z$ . As estruturas ternárias resultantes desta substituição podem ter diversas estequiometrias, como tem sido mostrado em alguns trabalhos recentes, em experimentos com deposição de vapor químico [34]. Isso abre caminho para a produção de possíveis materiais com propriedades intermediárias entre o grafite e o nitreto de boro hexagonal, com propriedades eletrônicas úteis a possíveis aplicações particulares. Alguns trabalhos experimentais têm mostrado que algumas propriedades como largura da faixa proibida (gap), propriedades de transporte e algumas propriedades ópticas, dependem da fração relativa de C e BN em filmes de BCN [35, 36]. Outros métodos de síntese de estruturas  $B_xC_yN_z$  levam à segregação entre C e BN que resultam em configurações com ilhas de carbono e nitreto de boro [37].

Cálculos de primeiros princípios em algumas estruturas ternárias  $B_xC_vN_z$  periódicas e com pequeno número de átomos na célula unitária, sugerem que ligações C −C e B−N são mais favoráveis e ligações  $N - N$  e  $B - B$  são bem menos favoráveis, com custo energético bem significativo [33]. Dessa maneira, temos que estruturas com mais ligações C − C e B − N são mais estáveis e indicam a possibilidade de formação de ilhas de carbono em estruturas desse tipo.

A possibilidade da sintetização de diferentes estruturas  $B_xC_yN_z$  e a segregação de C e BN despertam o interesse na investigação da estabilidade e das propriedades eletrônicas dessas estruturas. No presente trabalho, utilizamos o modelo de energia de ligação entre primeiros vizinhos, discutido na seção 2.7.1, para investigar as propriedades de estruturas  $B_xC_vN_z$  com células de número de átomos da ordem de cem. Partindo de configurações aleatórias, utilizamos uma rotina computacional de resfriamento simulado para encontrar estruturas estáveis. Investigamos as propriedades eletrônicas de algumas amostras selecionadas por meio de cálculos de primeiros princípios.

## **3.2 Metodologia**

No trabalho, utilizamos o modelo de energia de ligação entre primeiros vizinhos e desenvolvemos uma rotina computacional de Monte Carlo com resfriamento simulado (*simulated annealing*) para encontrar as conformações de menor energia, originadas de estruturas iniciais aleatórias, e calculamos suas energias totais. Utilizando as estruturas estáveis obtidas com o nosso programa, partimos para a otimização de geometria e o estudo da estrutura eletrônica. Os cálculos foram baseados na teoria do funcional da densidade (DFT) de Kohn-Sham [1], dentro da aproximação do gradiente generalizado (GGA) para o funcional energia de troca e correlação. Nós utilizamos um método LCAO (SIESTA) [38], com as base *single-*ζ e *double-*ζ. Todas as geometrias foram otimizadas até que as forças remanescentes fossem menores que 0.04 eV/Å. Por fim, o tamanho da supercélula, usada nos cálculos variou entre  $14 \text{ Å}$  e  $17 \text{ Å}$ .

### **3.3 Análise estrutural e cálculo de energias totais**

Consideramos uma amostragem de sete estruturas iniciais de folhas de  $B_xC_yN_z$ . Descrevemos como foi o processo de preparação dessas amostras a seguir:

- Fixamos uma concentração intencional de boro, carbono e nitrogênio  $(\frac{1}{3})$  para cada espécie atômica), ou seja, a probabilidade de cada um dos noventa e seis sítios serem ocupados por boro, carbono ou nitrogênio é a mesma;
- em cada uma das sete amostras, rotuladas de (a) a (g), selecionamos aleatoriamente o tipo de átomo (carbono, boro ou nitrogênio) em cada sítio. As estruturas resultantes (não relaxadas) são mostradas na figura 3.1;
- como resultado da seleção aleatória do tipo de átomo, a estequiometria resultante de cada uma das amostras não é exatamente  $B_{32}C_{32}N_{32}$  devido às flutuações estatísticas. Na tabela 3.1 indicamos a estequiometria resultante de cada amostra. Em uma das amostras (c) fixou-se o número de átomos de carbono, boro e nitrogênio como sendo iguais.

| Rótulo da amostra | Número de átomos |              |            |  |
|-------------------|------------------|--------------|------------|--|
|                   | Carbono          | <b>B</b> oro | Nitrogênio |  |
| a                 | 33               | 31           | 32         |  |
|                   | 31               | 32           | 33         |  |
| $\mathbf c$       | 32               | 32           | 32         |  |
| d                 | 31               | 33           | 32         |  |
| e                 | 28               | 34           | 34         |  |
|                   | 31               | 34           | 31         |  |
| Զ                 |                  | 31           |            |  |

Tab. 3.1: Estequimetrias iniciais de cada amostra utilizadas neste trabalho.

• as configurações aleatórias de cada amostra, mostradas na figura 3.1, foram utilizadas como configurações iniciais em nosso programa de resfriamento simulado, descrito na seção 2.2. Após o processo de resfriamento (descrito em mais detalhes a seguir) obtivemos as estruturas otimizadas de cada uma das sete amostras.

Com as amostras preparadas, executamos alguns testes de nossa metodologia, implementada no programa de resfriamento simulado por nós desenvolvido, e calculamos as energias totais das estruturas otimizadas utilizando o programa SIESTA e através de nosso programa. Obtivemos resultados para as energias totais através do modelo com boa concordância com os resultados obtidos com os cálculos *ab initio*. A comparação dos resultados obtidos para as energias totais das sete estruturas estão mostradas na figura 3.2.

Tendo obtido resultados aceitáveis para as energias totais fornecidas pelo modelo, procedemos à análise dos resultados do resfriamento simulado. A energia térmica inicial do processo de resfriamento,  $k_BT$ , foi de 1.0 eV. Utilizamos uma lei linear de decréscimo da temperatura em todas as amostras e a energia total mostrou um comportamento semelhante para todas as amostras durante esse processo. A evolução da energia total em função do número de passos de simulação de Monte Carlo é mostrada na figura 3.3.

Durante o processo de otimização, percebemos nas estruturas a formação de ligações B − N e a segregação do carbono, tendendo à formação de regiões dominantes de carbono dentro de regiões de nitreto de boro. Milhões de passos de simulação são necessários para a otimização e algumas das etapas do processo de otimização para a estrutura 3.1(a) são mostradas na figura 3.4. Podemos perceber que as ligações  $B - B$ ,  $N - N$  são pouco favoráveis e seu número diminui à medida que o processo de otimização evolui.

Após o processo de resfriamento, as sete estruturas resultantes são qualitativamente semelhantes, como já era esperado devido à semelhança do comportamento da energia total em todos os casos.

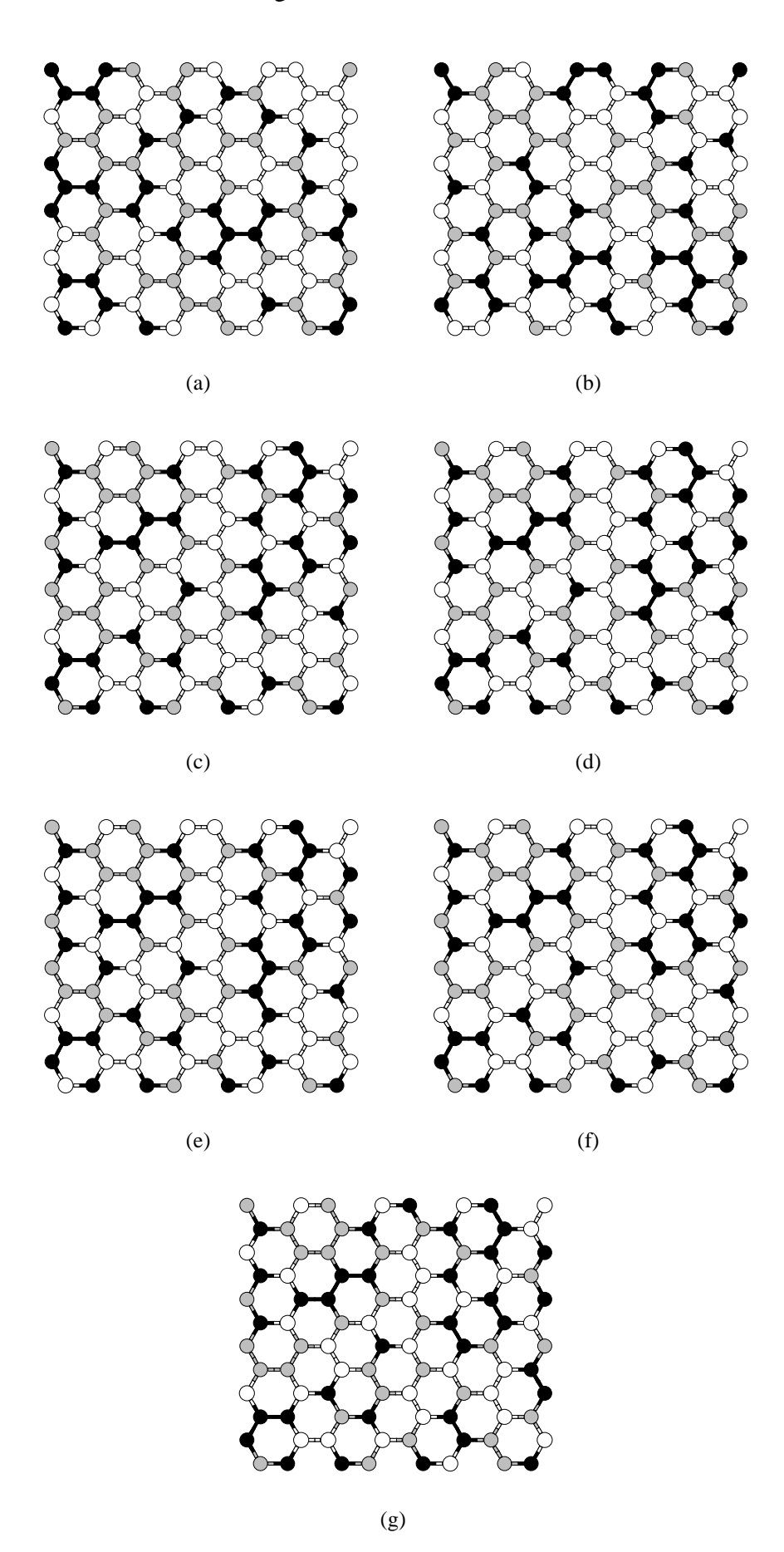

Fig. 3.1: Estruturas iniciais em folhas de  $B_xC_yN_z$  consideradas neste trabalho. Carbono, boro e nitrogênio são representados em cinza, branco e preto, respectivamente.

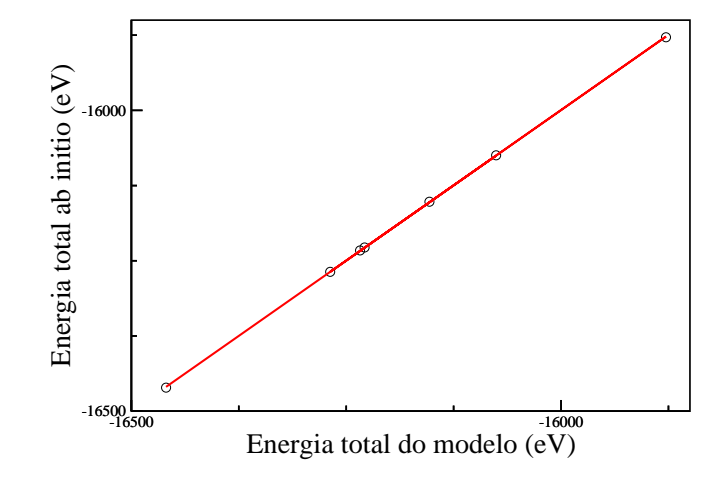

Fig. 3.2: Energias totais das estruturas da figura 3.1 depois de otimizadas, calculadas usando o modelo de energias entre primeiros vizinhos da seção 2.7.1 em função dos correspondentes resultados *ab initio*, com o pacote SIESTA usando uma base DZP.

O padrão de formação das ilhas não é uniforme e obtemos diversos formatos de ilhas em nossos cálculos. Na figura 3.5 temos as estruturas resultantes do processo de otimização.

Na figura 3.6 mostramos uma célula 2x2 (de 384 átomos) da estrutura otimizada da amostra 3.5(a), após o processo de resfriamento. Percebemos de uma maneira mais clara neste formato a formação das ilhas de carbono (em destaque) depois do processo de otimização. A quantidade e forma das ilhas é variada, dependendo da concentração de carbono, boro e nitrogênio da estrutura.

Observarmos que para a estrutura otimizada da amostra 3.5(c), com iguais quantidades de carbono, boro e nitrogênio, existe o mesmo número de ligações C − B e C − N na fronteira da ilha. Podemos, de fato, demonstrar que para estruturas com mesma concentração de boro e nitrogênio teremos sempre a mesma quantidade de ligações C −B e C −N nas estruturas estáveis, ou seja, temos números iguais de boro e nitrogênio na fronteira da ilha. Esse fato está inteiramente relacionado ao crescimento da ilha de carbono. Nós demonstramos este teorema, o "teorema da vizinhança", no apêndice C desta dissertação.

### **3.4 Estrutura eletrônica**

Para permitir a análise da estrutura eletrônica de cada amostra, calculamos a densidade de estados convoluída com gaussianas, definida como

$$
D(\varepsilon) = \sum_{i} e^{-\frac{(\varepsilon - \varepsilon_i)^2}{\Delta^2}},\tag{3.1}
$$

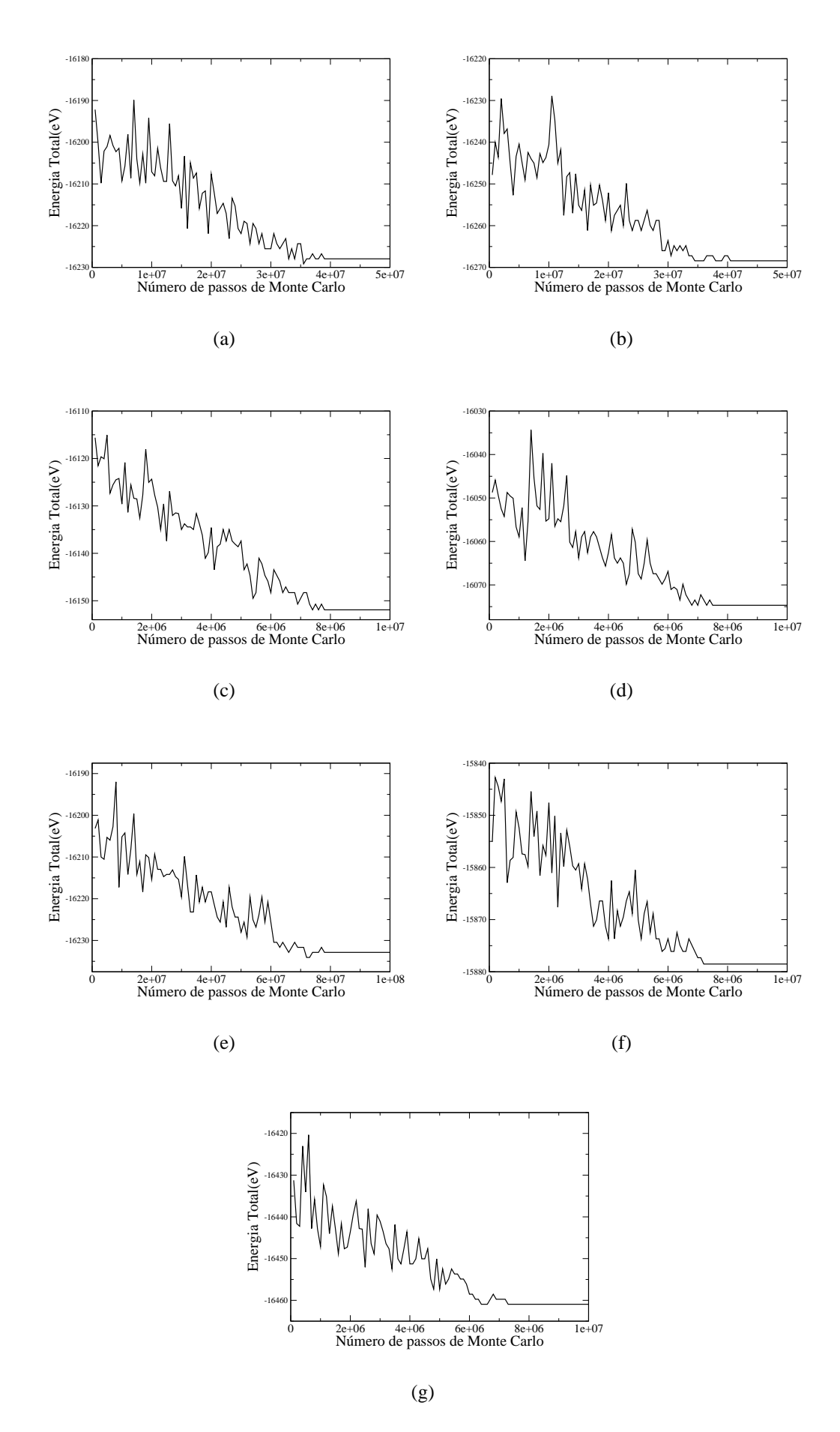

Fig. 3.3: Energia total em função do número de passos monte carlo das estruturas da figura 3.1.

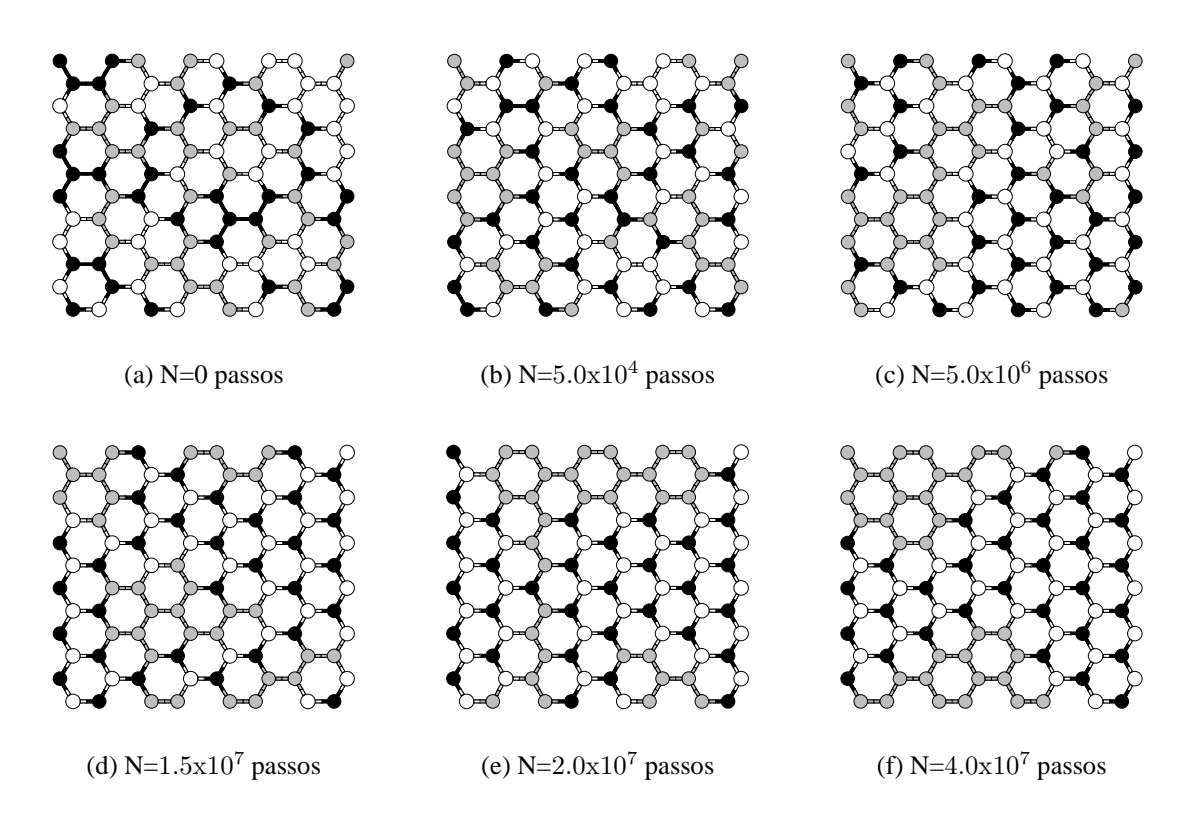

Fig. 3.4: Evolução da estrutura 3.1(a). Mostramos de (a) a (f) a evolução da amostra com a configuração inicial, quatro configurações intermediárias e a configuração final. Percebemos a segregação do carbono e formação de ilhas dentro de nitreto de boro.

onde  $\varepsilon_i$  é o i-ésimo autovalor de Kohn-Sham. Utilizamos  $\Delta = 0.400$  eV. O uso desta forma, em lugar da forma usual com somatórios de funções delta de Dirac, tem a finalidade da vizualização de  $\mathcal{D}_{(\varepsilon)}$ para uma amostra finita. Também consideramos a densidade de estados projetadas nos sítios de C, B e N. A densidade de estados projetada nos sítios tem a forma:

$$
\mathcal{D}_{\alpha}(\varepsilon) = \sum_{i} \mathcal{G}_{\alpha i} e^{-\frac{(\varepsilon - \varepsilon_{i})^{2}}{\Delta^{2}}},\tag{3.2}
$$

onde  $\mathcal{G}_{\alpha i}$  é a soma das populações de Mulliken do auto estado i sobre todos os sítios do tipo  $\alpha$  (C, B ou N) da amostra. A população de Mulliken [39] nos fornece um significado para a estimativa das cargas atômicas parciais.

Definida a densidade de estados, discutiremos o efeito da desordem e da concentração das espécies atômicas no carbonitreto de boro. Uma característica comum em todas as "amostras"(amostra teórica) consideradas é que, à medida que se estabelece uma das conformações de menor energia durante o resfriamento, temos como resultado a diminuição na densidade de estados próximo ao nível de Fermi, com o surgimento de um "quase-gap". As densidades totais de estados para todas as amostras são

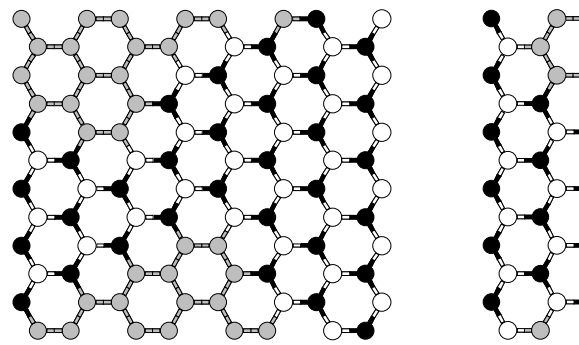

$$
(a) (b)
$$

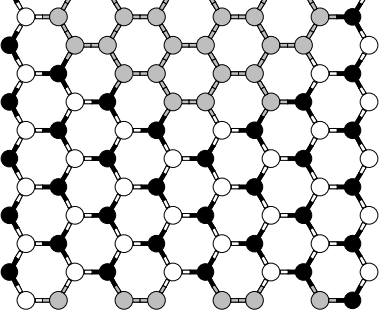

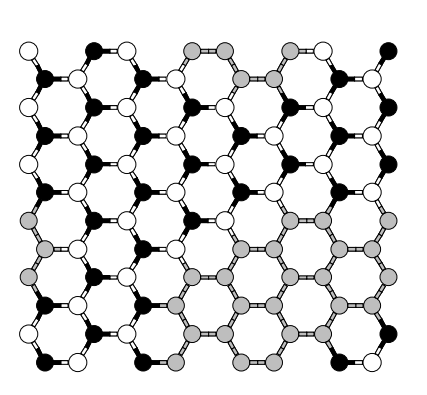

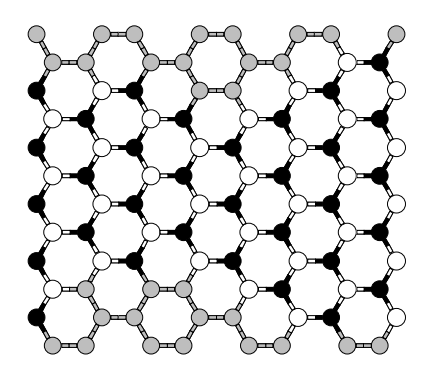

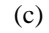

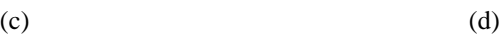

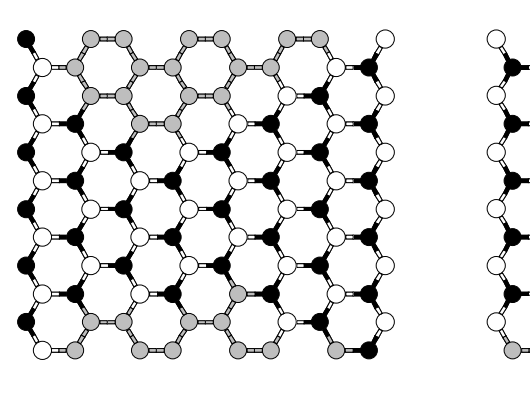

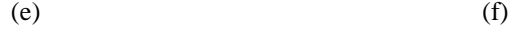

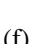

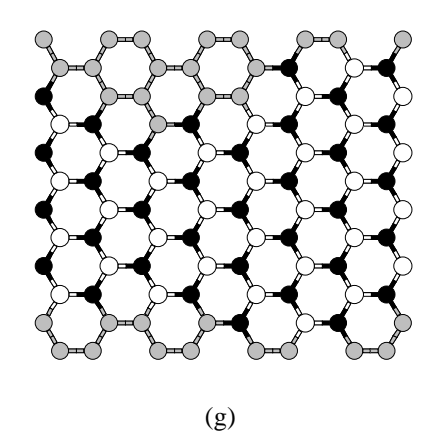

Fig. 3.5: Estruturas estáveis em folhas de  $B_xC_yN_z$  obtidas neste trabalho. Carbono, boro e nitrogênio são representados em cinza, branco e preto, respectivamente.

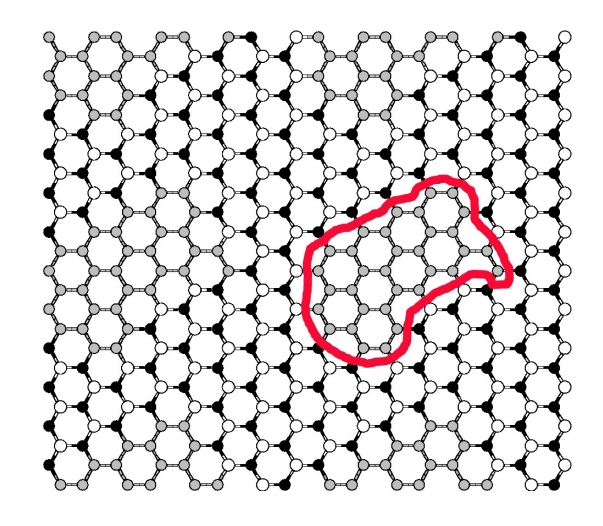

Fig. 3.6: Padrão de formação de ilhas de carbono em uma folha de  $B_xC_vN_z$  crescida com a supercélula da figura 3.5(a). Percebemos a clara segregação do carbono na forma de grafite dentro do nitreto de boro hexagonal.

mostradas na figura 3.7 em três etapas do processo de resfriamento (inicial, intermediário e final).

Nas estruturas estáveis, temos ilhas de carbono dentro de nitreto de boro e este fato é refletido na densidade de estados. Podemos observar, através das densidades parciais de estados projetada nos sítios de carbono, boro e nitrogênio, mostradas na figura 3.8, que:

- A mudança na concentração de boro e nitrogênio muda a energia de Fermi;
- Um aumento na concentração de nitrogênio aumenta a energia de Fermi e um aumento na concentração de boro torna a energia de Fermi mais negativa;
- a densidade de estados projetada nos sítios de boro,  $\mathcal{D}_B(\varepsilon)$ , tem pico próximo à região de energia do fundo da banda de condução, calculada para a folha de BN;
- a densidade de estados projetada nos sítios de nitrogênio,  $\mathcal{D}_N(\varepsilon)$  tem pico próximo à região de energia do fundo da banda de valência da folha de BN;
- a soma de  $\mathcal{D}_B(\varepsilon)$  e  $\mathcal{D}_N(\varepsilon)$  é semelhante à da folha BN, com a clara formação de um gap;
- A densidade de estados projetada nos sítios de carbono,  $\mathcal{D}_C(\varepsilon)$ , tem um formato em "v" próximo ao nível de Fermi, como no caso do grafeno;
- O mínimo de  $\mathcal{D}_C(\varepsilon)$  está sobre  $E_F$  quando o número de átomos de boro e carbono é o mesmo, abaixo de  $E_F$  quando  $n_N > n_B$  e acima de  $E_F$  quando  $n_N < n_B$ .

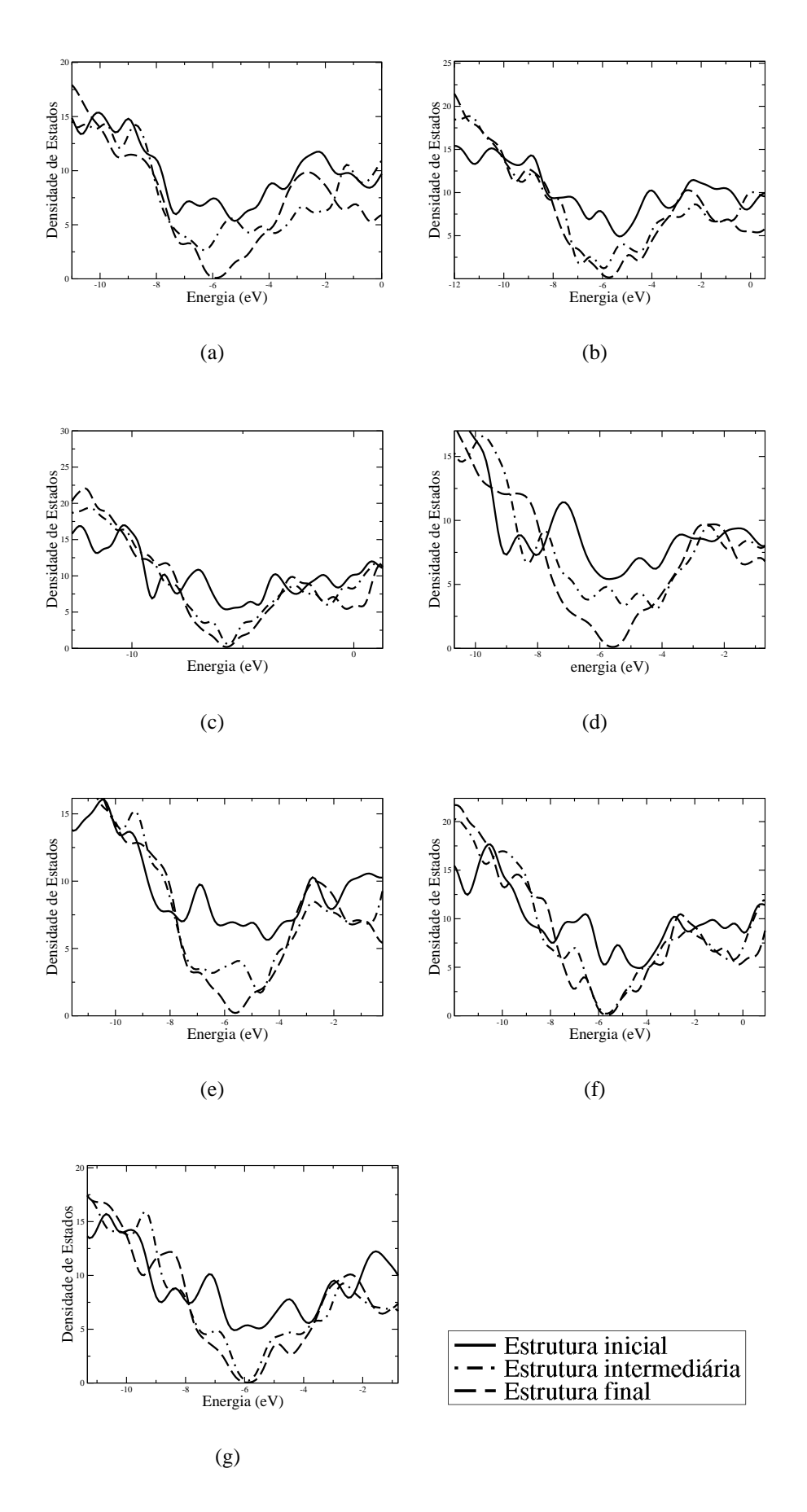

Fig. 3.7: Evolução da densidade total de estados (DOS) das estruturas da figura 3.1. Partimos da densidade total de estados da estrutura inicial e na mesma figura mostramos a densidade de estados de uma estrutura intermediária do processo de otimização e também a densidade de estados da estrutura estável.

#### 3.4 Estrutura eletrônica 44

| Amostra      | Número de átomos |             |            | Energia de Fermi (eV) |               |           |  |
|--------------|------------------|-------------|------------|-----------------------|---------------|-----------|--|
|              | Carbono          | <b>Boro</b> | Nitrogênio | Inicial               | Intermediário | Final     |  |
| a            | 33               | 31          | 32         | $-6.1982$             | $-5.7076$     | $-5.1904$ |  |
| b            | 31               | 32          | 33         | $-6.1685$             | $-5.3568$     | $-5.0761$ |  |
| $\mathbf{c}$ | 32               | 32          | 32         | $-6.1071$             | $-5.8258$     | $-5.9068$ |  |
| d            | 31               | 33          | 32         | $-6.1490$             | $-5.8236$     | $-6.3533$ |  |
| e            | 28               | 34          | 34         | $-5.9023$             | $-5.6021$     | $-5.9802$ |  |
| f            | 31               | 34          | 31         | $-6.2084$             | $-6.6931$     | $-6.6318$ |  |
| g            | 31               | 31          | 34         | $-5.8639$             | $-5.1769$     | $-4.9664$ |  |

Tab. 3.2: Variação da energia de Fermi para as estruturas iniciais, para um caso intermédiário e para as estruturas otimizadas.

Esses fatos ficam claros quando analisamos os dados da tabela 3.2, onde são dadas as energias de Fermi para todas as amostras. Para cada estrutura fizemos os cálculos para a estrutura inicial, para uma intermediária e para a estrutura estável.

Os cálculos de estrutura eletrônica foram feitos na base *single*-ζ. Próximo ao nível de Fermi, a densidade de estados mantém o mesmo comportamento se utilizarmos para os cálculos a *double*-ζ. Para mostrar esse fato, fizemos para a estrutura da figura 3.5(a) cálculos utilizando a base *double*-ζ. Isso pode ser observado na figura 3.9.

| Amostra      |         | Número de átomos |            | Energia de Fermi (eV) |                |
|--------------|---------|------------------|------------|-----------------------|----------------|
|              | Carbono | <b>Boro</b>      | Nitrogênio | single- $\zeta$       | $double-\zeta$ |
| a            | 33      | 31               | 32         | $-6.1982$             | $-3.5057$      |
| b            | 31      | 32               | 33         | $-6.1685$             | $-3.6066$      |
| $\mathbf{C}$ | 32      | 32               | 32         | $-6.1071$             | $-4.0787$      |
| d            | 31      | 33               | 32         | $-6.1490$             | $-5.0048$      |
| e            | 28      | 34               | 34         | $-5.9023$             | $-4.5901$      |
| f            | 31      | 34               | 31         | $-6.2084$             | $-5.3414$      |
| g            | 31      | 31               | 34         | $-5.8639$             | $-3.4654$      |

Tab. 3.3: Energias de Fermi obtidas com cálculos executados com as bases *single*-ζ e *double*-ζ para as estruturas estáveis.

Observando a densidade total de estados, foi observada uma translação, mas sua forma foi mantida nas proximidades do nível de Fermi. Dessa forma, a base *single*-ζ é suficiente para um estudo qualitativo para o nosso problema. Em todos os casos foi observado um aumento no nível de Fermi quando utilizamos a base *double*-ζ, substituindo a base *single*-ζ, para o cálculo da densidade de estados para todas as estruturas. Os resultados dos cálculos das energias de Fermi executados com as bases *single*-ζ e *double*-ζ são mostrados em detalhes na tabela 3.3.

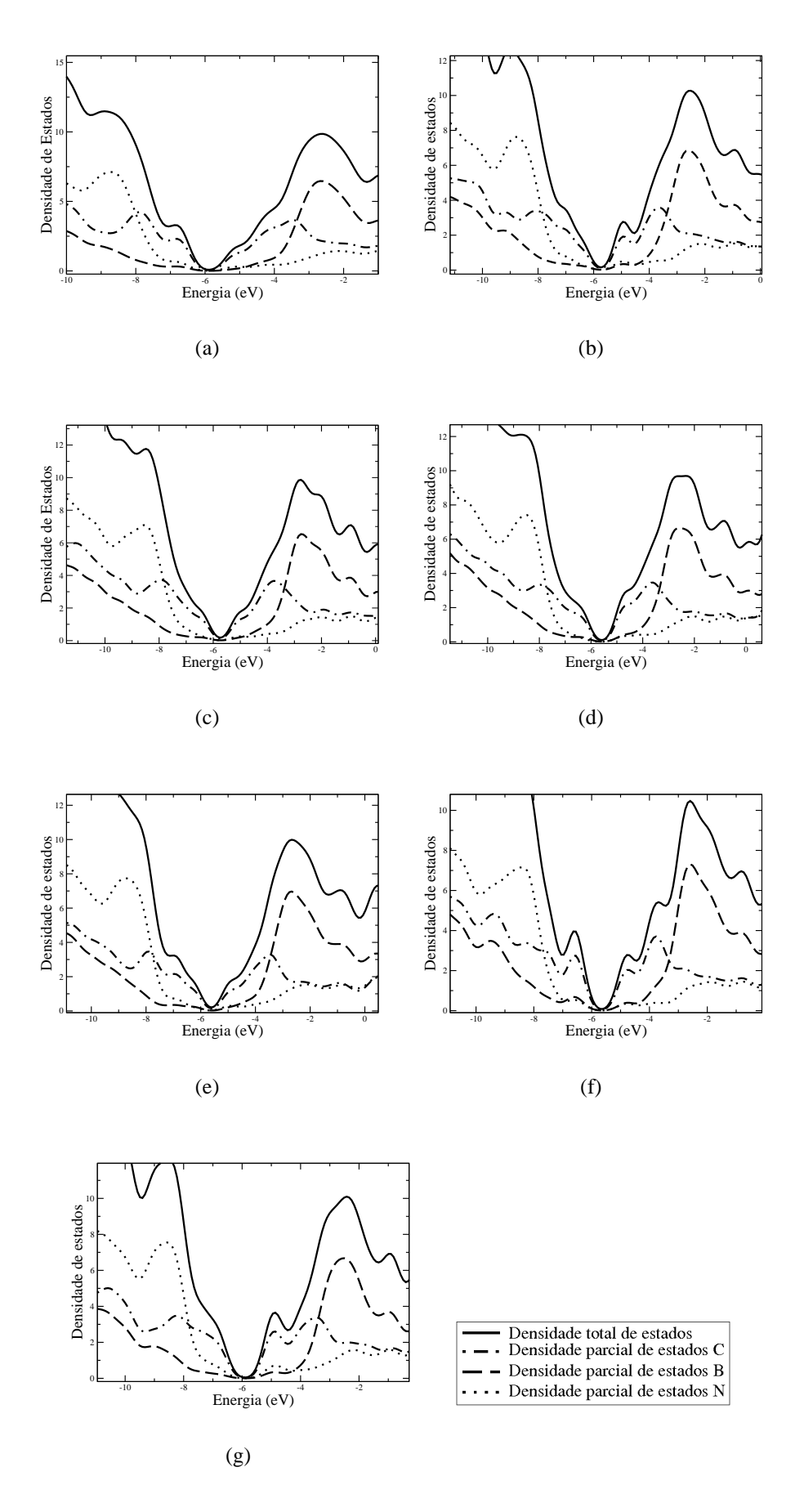

Fig. 3.8: Densidade de estados parcial de cada estrutura estável

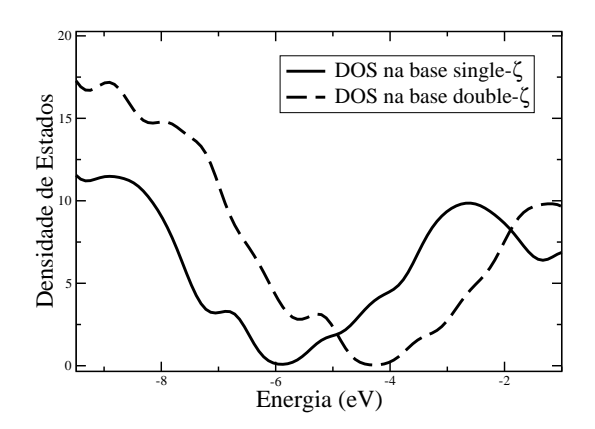

Fig. 3.9: Densidade total de estados da estrutura da figura 3.5(a), calculada nas bases *single*-ζ e *double*-ζ. Observamos que a densidade de estados conserva sua forma e há uma translação no nível de Fermi.

Como já comentamos, a otimização das estruturas leva a uma alteração em  $\mathcal{D}(\varepsilon)$  próximo ao nível de Fermi. Isso é devido ao fato de que as ilhas de carbono dão origem a estados localizados no gap e isso pode ser observado analisando-se as estruturas de bandas de cada estrutura otimizada. Estas estruturas de bandas são mostradas na figura 3.10. As figuras mostram bandas de pequena dispersão (estados localizados) na região de energia do gap do nitreto de boro. Estes estados correspondem a estados localizados nas ilhas de carbono. Portanto, a ilha de carbono tem o comportamento de um "ponto quântico".

Calculamos a evolução da estrutura de bandas à medida que otimizamos a amostra 3.1(c) e observamos que a formação de estados localizados só surgem após a formação de ilhas de carbono. Na figura 3.11 mostramos a evolução da estrura de bandas para a estrutura inicial 3.1(c).

### 3.4 Estrutura eletrônica 47

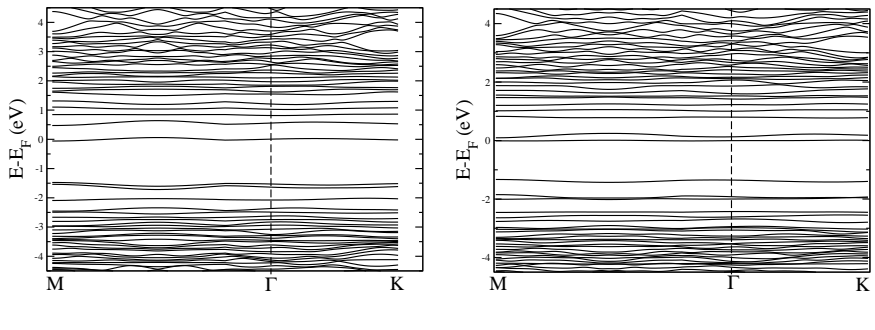

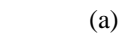

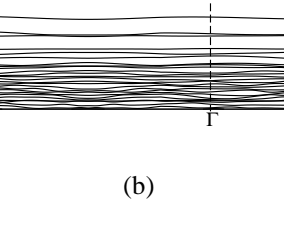

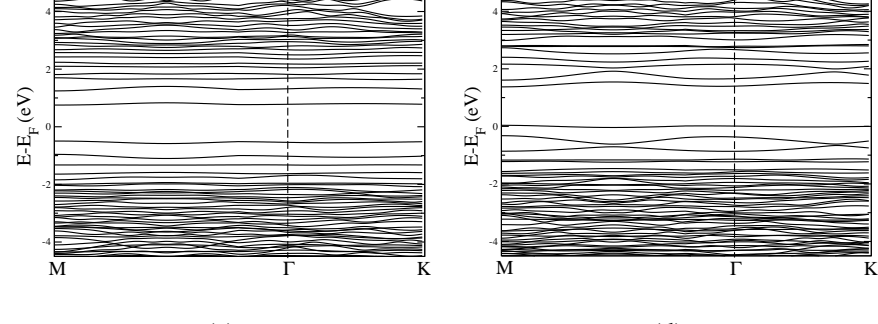

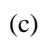

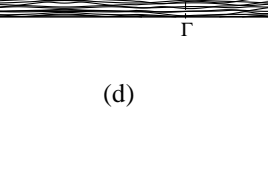

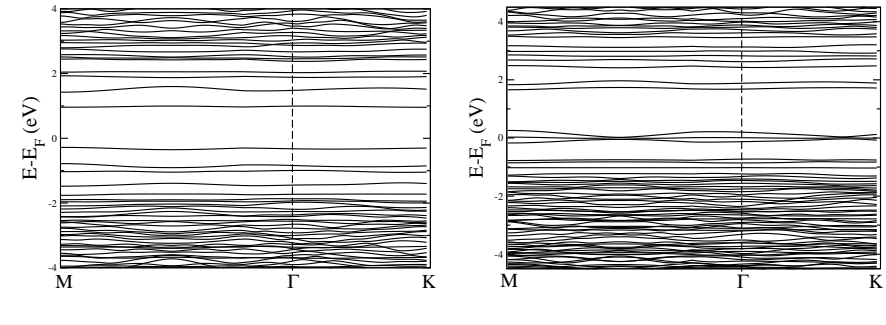

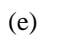

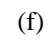

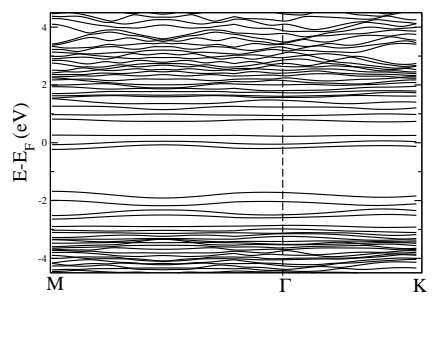

(g)

Fig. 3.10: Estruturas de banda para as estruturas estáveis da figura 3.5. O gráfico representa no eixo y a energia subtraída da energia de Fermi.

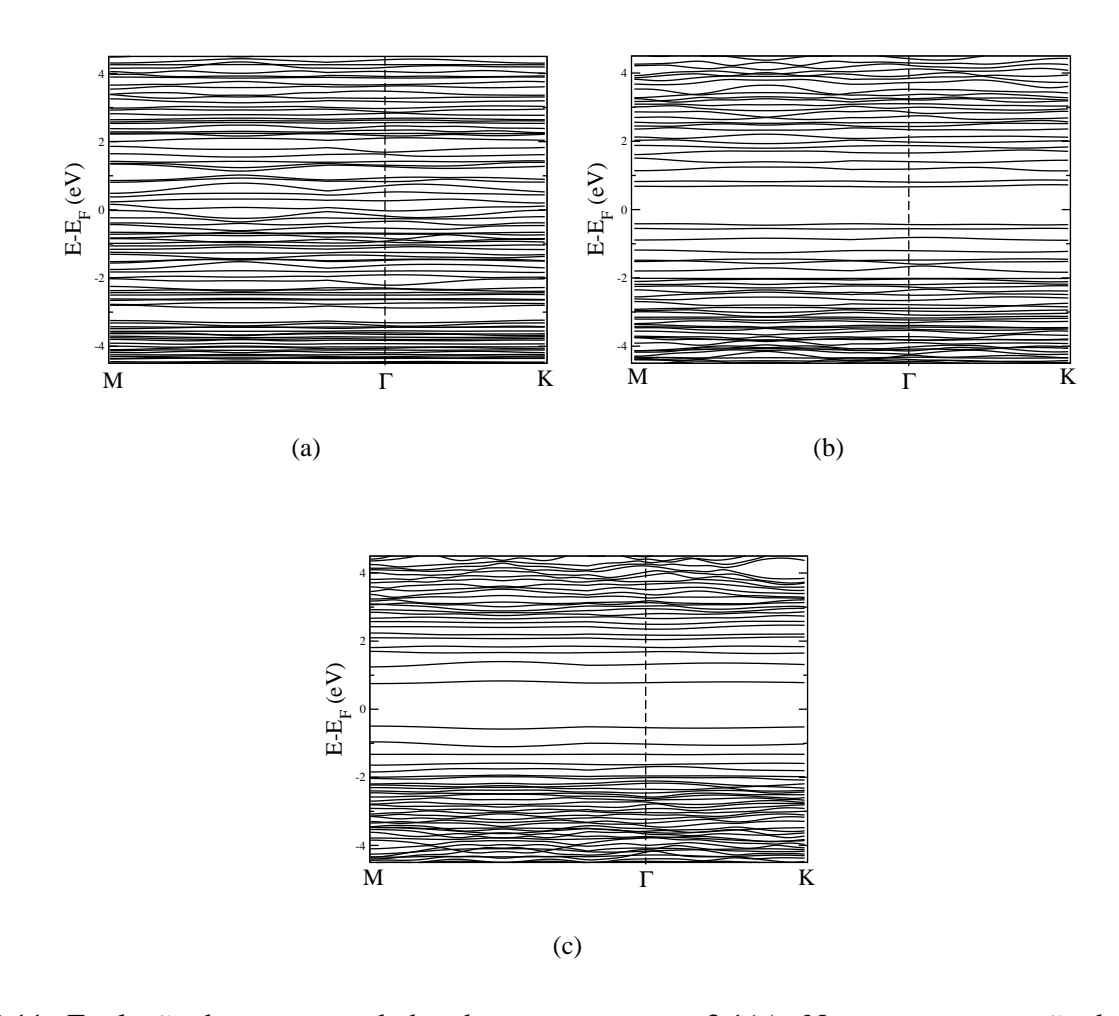

Fig. 3.11: Evolução da estruturas de banda para a estrutura 3.1(c). Notamos a separação do nitreto de boro do carbono através do gap que aparece na estrutura estável. Neste gap são inseridos estados localizados devido ao carbono segregado. Em 3.11(a) temos a estrutura de bandas para o caso inicial, desordenado e nas figuras 3.11(b) e 3.11(c) os gráficos para uma etapa intermediária e para a estrura otimizada, respectivamente.

## **Capítulo 4**

## **Conclusões**

Nesta dissertação utilizamos um programa de Monte Carlo, elaborado por nós, e cálculos de primeiros princípios, utilizando o programa SIESTA, para estudar o efeito da segregação do carbono em folhas de  $B_xC_yN_z$ , depois de um processo de otimização configuracional na estrutura eletrônica. Podemos concluir que:

- Observamos que partindo de amostras de  $B_xC_vN_z$  com concentração aleatória e aplicando o processo de otimização via resfriamento simulado houve a separação entre nitreto de boro e carbono, com o carbono segregado em forma de ilhas na folha, mostrando que ligações  $B - B$ ,  $N - N$ ,  $B - C$  e  $N - C$  são pouco favoráveis.
- A forma das ilhas de carbono segregado resultantes do resfriamento simulado é variável, dependendo da concentração de boro, carbono e nitrogênio.
- A energia total varia com o processo de otimização e esta mostrou um comportamento semelhante para todas as amostras durante o processo de otimização.
- Um aumento na concentração de nitrogênio aumenta a enegia de Fermi e um aumento na concetração de boro torna a energia de Fermi mais negativa.
- Uma característica comum a todas as amostras consideradas é que, à medida que se estabelecem conformações de menor energia durante o resfriamento, temos como resultado a diminuição na densidade de estados próximo ao nível de Fermi, com o surgimento de um "quase-gap".
- Analisando a estrutura de bandas de uma das amostras, observamos bandas de pequena dispersão (estados localizados) na região de energia do gap do nitreto de boro. Estes estados correspondem a estados localizados nas ilhas de carbono. Portanto, a ilha de carbono tem o comportamento de um "ponto quântico".

## **Referências Bibliográficas**

- [1] P. Hohenberg and W. Kohn. Inhomogeneous electron gas. *Phys. Rev.*, 136(3B):B864, 1964.
- [2] W. Kohn and L. J. Sham. Self-consistent equations including exchange and correlation effects. *Phys. Rev.*, 140(4A):A1133, 1965.
- [3] N. Metropolis and S. Ulam. The Monte Carlo Method. *J.Am.Stat.Ass.*, 44(247):335, 1949.
- [4] Daan Frenkel, Berend Smit. *Understanding Molecular Simulation from Algoritms to Aplications*. Academic Press, 2002.
- [5] Malvin H. Kalos, Paula A. Whitlock. *Monte Carlo Methods*. Jhon Wiley and Sons, 1986.
- [6] Willian H. Press, Saul A. Teukolsky, Willian T. Vetterling, Brian P. Flannery. *Numerical Recipes*. Cambridge University Press, 1992.
- [7] Peter Clote, Rolf Backofen. *Computational Molecular Biology*. Jhon Wiley and Sons, 2000.
- [8] Tao Pang. *An introduction to Computational Physics*. Cambridge University Press, 2006.
- [9] J. M. Hammersley, D. C. Handscomb. *Monte Carlo Methods*. London: Methuen, 1964.
- [10] N. Metropolis, A.W. Rosenbluth, M.N. Rosenbluth, A.H. Teller, and E. Teller. Equation of State Calculations by Fast Computing Machines. *J. Chem. Phys*, 21(6):1087, 1953.
- [11] S. Kirkpatrick, C. D. Gelatt, and M. P. Vecchi. Optimization by simulated annealing. *Science*, 220(4598):671, 1983.
- [12] Leslie E. Ballentine. *Quantum Mechanics: A Modern Development*. World Scientific, 1998.
- [13] Hans Weber,George Arfken. *Mathematical Methods for Physicists* . Academic Press, 2003.
- [14] José David M. Vianna, Adalberto Fazzio, Sylvio Canuto. *Teoria Quântica de Moléculas e Sólidos-Simulação Computacional*. Livraria da Física, 2004.
- [15] C. P. Gonçalves and J. R. Mohallem. Ab initio isotope simulated dynamics in the adiabatic approximation. *Chem. Phys. Lett.*, 320(1-2):118, 2000.
- [16] C. P. Gonçalves and J. R. Mohallem. Point group symmetries of the molecular orbitals of  $hd^+$ beyond the born-oppenheimer approximation. *Chem. Phys. Lett.*, 367(5-6):533, 2003.
- [17] M. Torres, J. P. Adrados, J. L. Aragón, P. Cobo, and S. Tehuacanero. Quasiperiodic bloch-like states in a surface-wave experiment. *Phys. Rev. Lett.*, 90(11):114501, 2003.
- [18] M. C. Payne, M. P. Teter, D. C. Allan, T. A. Arias, and J. D. Joannopoulos. Iterative minimization techniques for *ab initio* total-energy calculations: molecular dynamics and conjugate gradients. *Rev. Mod. Phys.*, 64(4):1045, 1992.
- [19] H. Eschrig and W. E. Pickett. Density functional theory of magnetic systems revisited . *Solid State Commun*, 118(3):123, 2001.
- [20] Klaus Capelle and G. Vignale. Nonuniqueness of the potentials of spin-density-functional theory. *Phys. Rev. Lett.*, 86(24):5546, 2001.
- [21] K. Capelle and G. Vignale. Nonuniqueness and derivative discontinuities in density-functional theories for current-carrying and superconducting systems. *Phys. Rev. B*, 65(11):113106, 2002.
- [22] John P. Perdew, Kieron Burke, and Matthias Ernzerhof. Generalized gradient approximation made simple. *Phys. Rev. Lett.*, 77(18):3865, 1996.
- [23] Chengteh Lee, Weitao Yang, and Robert G. Parr. Development of the colle-salvetti correlationenergy formula into a functional of the electron density. *Phys. Rev. B*, 37(2):785, 1988.
- [24] John P. Perdew and Wang Yue. Accurate and simple density functional for the electronic exchange energy: Generalized gradient approximation. *Phys. Rev. B*, 33(12):8800, 1986.
- [25] John P. Perdew. Density-functional approximation for the correlation energy of the inhomogeneous electron gas. *Phys. Rev. B*, 33(12):8822, 1986.
- [26] A. D. Becke. Density-functional exchange-energy approximation with correct asymptotic behavior. *Phys. Rev. A*, 38(6):3098, 1988.
- [27] D. M. Ceperley and B. J. Alder. Ground state of the electron gas by a stochastic method. *Phys. Rev. Lett.*, 45(7):566, 1980.
- [28] N. Troullier and José Luriaas Martins. Efficient pseudopotentials for plane-wave calculations. *Phys. Rev. B*, 43(3):1993, 1991.
- [29] James C. Phillips. Energy-band interpolation scheme based on a pseudopotential. *Phys. Rev.*, 112(3):685, 1958.
- [30] James C. Phillips and Leonard Kleinman. New method for calculating wave functions in crystals and molecules. *Phys. Rev.*, 116(2):287, 1959.
- [31] W. E. Pickett. Pseudopotential methods in condensed matter applications. *Comp. Phys. Rep.*, 9(3):115, 1989.
- [32] Javier Junquera, Óscar Paz, Daniel Sánchez-Portal, and Emilio Artacho. Numerical atomic orbitals for linear-scaling calculations. *Phys. Rev. B*, 64(23):235111, 2001.
- [33] Mário S. C. Mazzoni, R. W. Nunes, Sérgio Azevedo, and H. Chacham. Electronic structure and energetics of  $B_xC_yN_z$  layred structures. *Physical Review B*, 73(7):073108, 2006.
- [34] J. Kouvetakis, T. Sasaki, C. Shen, R. Hagiwara, M. Lener, K. M. Krishnan, and N. Bartlett. Novel aspects of graphite intercalation by fluorine and fluorides and new b/c, c/n and b/c/n materials based on the graphite network. *Synth. Met.*, 34(1):1, 1989.
- [35] Tadao Yuky, Shuichi Umeda, and Takashi Sugino. Electrical and optical charactheristics of boron carbon nitride films systhesized by plasma-assisted chemical vapor deposition . *Diamond Relat. Mater.*, 13(4-8):1130, 2004.
- [36] K. Mizushima, M.O. Watanabe, and S. Itoh. Bonding characterization of  $BC_2N$  thin films. *Appl. Phys. Lett.*, 68(21):2962, 1996.
- [37] Y.Zhang, K. Suenaga, C. Colliex, and S. Lijima. Coaxial Nanocable: Silicon Carbide and Silicon Oxide Sheathed with Boron Nitride and Carbon. *Science*, 281(5379):973, 1998.
- [38] Pablo Ordejón, Emilio Artacho, and José M. Soler. Self-consistent order-N density-funcional calculations for very large systems. *Physical Review B*, 53(16):R10441, 1996.
- [39] R. S. Mulliken. Electronic Population Analysis on LCAO. *J. Chem. Phys*, 23(10):1833, 1955.
- [40] Mel Levy. Electron densities in search of hamiltonians. *Phys. Rev. A*, 26(3):1200, 1982.

## **Apêndice A**

# **Estimativa do erro na integração de Monte Carlo**

Na seção 2.1 mencionamos que a as flutuações no cálculo de integrais pelo método de Monte Carlo eram proporcionais a  $\frac{1}{\sqrt{t}}$  $\frac{1}{M}$ . Vamos provar este resultado. Seja x uma grandeza de interesse experimental. Considere  $m$  conjuntos de medidas cada um com  $n$  tentativas para um total de  $mn$ tentativas. O índice  $\alpha$  denota uma medida em particular e i uma dada medida no experimento. Denominamos  $x_{\alpha,i}$  a tentativa i da medida  $\alpha$ . O valor desta medida é dado por

$$
M_{\alpha} = \frac{1}{n} \sum_{i=1}^{n} x_{\alpha,i}.
$$
 (A.1)

A média  $\vec{M}$  do total de mn medidas é

$$
\overline{M} = \frac{1}{m} \sum_{\alpha=1}^{m} M_{\alpha} = \frac{1}{mn} \sum_{\alpha=1}^{m} \sum_{i=1}^{n} x_{\alpha, i}.
$$
 (A.2)

A diferença entre a medida  $\alpha$  e a média das medidas é dada por

$$
\epsilon_{\alpha} = M_{\alpha} - \overline{M}.\tag{A.3}
$$

Calculemos a variância das médias:

$$
\sigma_m^2 = \frac{1}{m} \sum_{\alpha=1}^m \epsilon^2.
$$
 (A.4)

Agora vamos relacionar esta variância com a variância das medidas individuais. A discrepância  $d_{\alpha,i}$ entre uma amostra individual e a média é

$$
d_{\alpha,i} = x_{\alpha,i} - \overline{M}.\tag{A.5}
$$

Assim, a variância  $\sigma^2$  das mn medidas individuais pode ser escrita como

$$
\sigma^2 = \frac{1}{mn} \sum_{\alpha=1}^m \sum_{i=1}^n d_{\alpha,i}.
$$
 (A.6)

Com isso, nós escrevemos

$$
\epsilon_{\alpha} = \frac{1}{n} \sum_{i=1}^{n} (x_{\alpha,i} - \overline{M}) = \frac{1}{n} \sum_{i=1}^{n} d_{\alpha,i}.
$$
 (A.7)

Substituindo este resultado na equação A.4, obtemos

$$
\sigma_m^2 = \frac{1}{m} \sum_{\alpha=1}^m \left( \frac{1}{n} \sum_{i=1}^n d_{\alpha,i} \right) \left( \frac{1}{n} \sum_{j=1}^n d_{\alpha,j} \right). \tag{A.8}
$$

No limite de muitas medidas, esperamos apenas termos  $i = j$  nos somatórios em  $i \in j$  da equação acima. Assim, ficamos com

$$
\sigma_m^2 = \frac{1}{mn^2} \sum_{\alpha=1}^m \sum_{i=1}^n d_{\alpha,j}^2.
$$
 (A.9)

Substituindo na equação A.6, obtemos finalmente

$$
\sigma_m^2 = \frac{\sigma^2}{n},\tag{A.10}
$$

que é o resultado desejado, o que finaliza a demonstração.

## **Apêndice B**

# **Demonstração do teorema de Hohemberg e Kohn**

A teoria do funcional da densidade se baseia num teorema, teorema de Hohenberg-Kohn[1], que permite formular o problema de muitos corpos em termos da densidade eletrônica como variável básica. Este teorema estabelece que a energia do estado fundamental é um funcional único da densidade eletrônica. Primeiramente, vamos mostrar que dois potencias externos  $V_{ext}$  e  $V_{ext}^{'}$ , diferentes a menos de uma constante, conduzem necessariamente a diferentes estados fundamentais  $|\Psi_0\rangle$  e  $|\Psi^{'}_0\rangle$  $\rangle_0$ . Fazendo:

$$
\mathcal{H} = T + V + V_{ext} \tag{B.1}
$$

onde T é o operador energia cinética,  $V_{ext}$  é um potencial externo e V é a interação elétron-elétron. Desta forma podemos escrever:

$$
(T + V + V_{ext})|\Psi_0\rangle = \varepsilon_0|\Psi_0\rangle
$$
 (B.2)

$$
(T + V + V'_{ext})|\Psi'_0\rangle = \varepsilon'_0|\Psi'_0\rangle
$$
 (B.3)

Prova-se a primeira parte do teorema por absurdo. Supondo que  $|\Psi_0\rangle$ seja igual a  $|\Psi_0\rangle$  $\zeta_0$  e então subtraindo B.2 de B.3, temos:

$$
(V'_{ext} - V_{ext})|\Psi_0\rangle = (\varepsilon'_0 - \varepsilon_0)|\Psi_0\rangle
$$
 (B.4)

onde  $\varepsilon_0$  e  $\varepsilon_0'$  $_{0}^{\prime}$  são números reais. Isto significa que  $V_{ext}$  e  $V_{ext}^{\prime}$  só podem diferir por uma constante, caso contrário  $|\Psi_0\rangle \neq |\Psi'_0\rangle$  $\rangle_0$ .

Novamente por absurdo mostrar-se que diferentes potenciais externos conduzem a diferentes den-

sidades eletrônicas do estado fundamental. De acordo com o princípio variacional:

$$
\varepsilon_0 = \langle \Psi_0 | H | \Psi_0 \rangle < \langle \Psi'_0 | H | \Psi'_0 \rangle = \langle \Psi'_0 | H' + V_{ext} - V'_{ext} | \Psi'_0 \rangle =
$$
  

$$
\varepsilon'_0 + \int \rho'_0 [V_{ext} - V'_{ext}] d\mathbf{r}
$$
 (B.5)

$$
\varepsilon'_{0} = \langle \Psi'_{0} | H' | \Psi_{0}' \rangle < \langle \Psi_{0} | H' | \Psi_{0} \rangle = \langle \Psi_{0} | H + V'_{ext} - V_{ext} | \Psi_{0} \rangle =
$$
\n
$$
\varepsilon_{0} + \int \rho_{0} [V'_{ext} - V_{ext}] d\mathbf{r}
$$
\n(B.6)

Usando a suposição de que  $\rho_0(\mathbf{r}) = \rho_0^{'}$  $\int_0^b$ (**r**) e somando B.5 com B.6, temos:

$$
\varepsilon_0 + \varepsilon_0' < \varepsilon_0' + \varepsilon_0 \tag{B.7}
$$

que não é correto. Assim concluimos que  $\rho_0(\mathbf{r}) \neq \rho_0'$  $v_0'(\mathbf{r})$  para  $V_{ext} \neq V_{ext}'$  e que portanto  $E_0$  é funcional único da densidade eletrônica do estado fundamental. O teorema de Hohenberg-Kohn pode ser generalizado para incluir estados degenerados, que é formalmente importante. Uma outra forma mais elegante de demonstração foi feita por Levy [40], que inclui automaticamente os estados degenerados.

## **Apêndice C**

## **Demonstração do Teorema da Vizinhança**

Nas folhas de  $B_xC_yN_z$  analisadas no presente trabalho, observamos o padrão de formação de ilhas de carbono dentro do nitreto de boro hexagonal à medida que a estrutura vai se tornando mais estável. Em estruturas com mesma quantidade de boro e nitrogênio, percebemos que existe o mesmo número de ligações  $C - B$ ,  $n_{CB}$ , e de ligações  $C - N$ ,  $n_{CN}$  na fronteira da ilha de carbono. Isto pode ser demonstrado, como faremos em seguida.

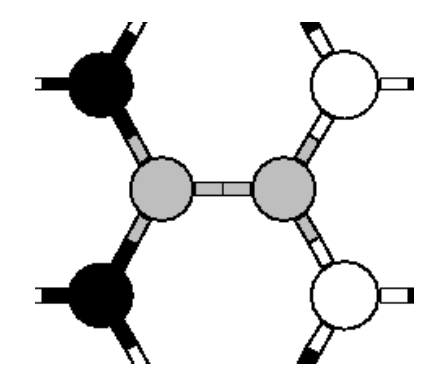

Fig. C.1: Estrutura  $B_x C_y N_z$  com uma ilha de carbono e iguais quantidades de boro e nitrogênio.

Partimos da estrutura da figura C.1, onde temos uma ilha de carbono com quantidades iguais de boro e nitrogênio na fronteira. Podemos crescer esta ilha de carbono substituindo os nitrogênios ou os boros por carbonos. Assim, teremos uma mudança no número de ligações entre os átomos. Vamos analisar esta variação no número de ligações. Temos quatro tipos possíveis de configurações, rotuladas de (a) a (d), na fronteira da ilha de carbono, como podemos observar na figura C.2.

Substituindo o nitrogênio marcado por carbono,na configuração C.2(a), o número de ligações entre carbono e boro,  $n_{CB}$ , aumenta:

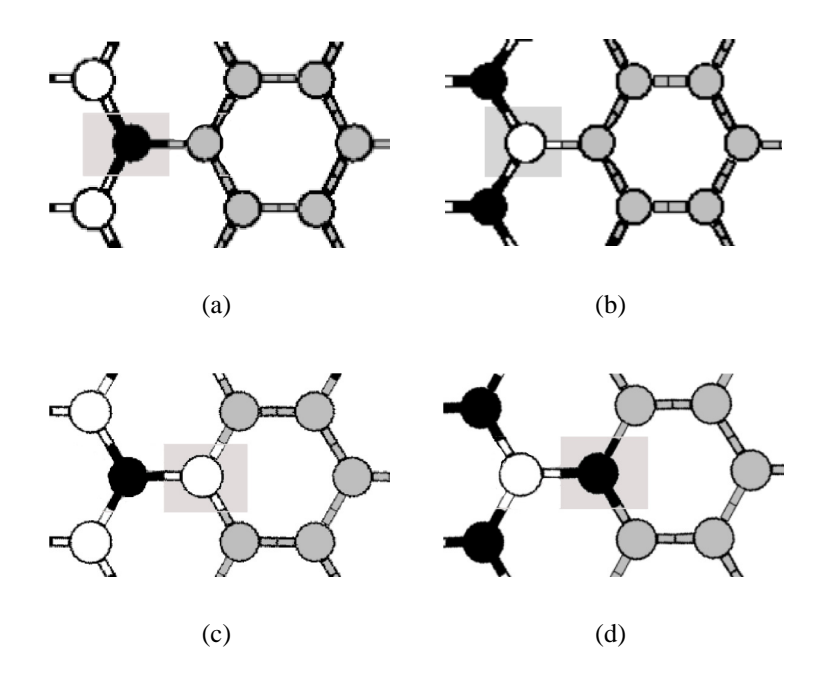

Fig. C.2: Possíveis ligações na fronteira da ilha de carbono. Em C.2(a) C.2(b) temos o primeiro caso com as duas possíveis ligações com boro e nitrogênio e em C.2(c) e C.2(d) o segundo caso das possíveis ligações.

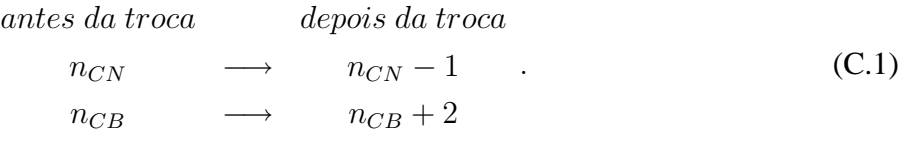

Substituindo o boro marcado por carbono, na configuração C.2(b), o número de ligações entre carbono e nitrogênio,  $n_{CN}$ , aumenta e o número de ligações entre carbono e boro,  $n_{CB}$ , diminue:

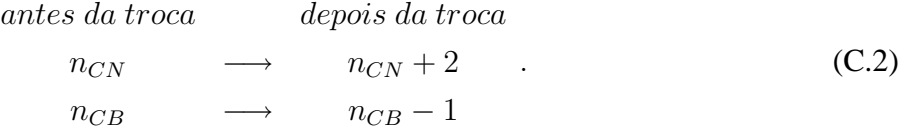

Substituindo o boro marcado por carbono, na configuração C.2(c), o número de ligações entre carbono e nitrogênio,  $n_{CN}$ , novamente muda:

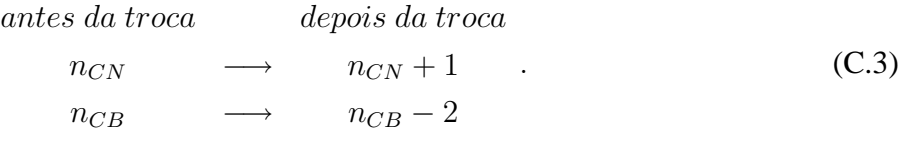

Por fim, substituimos um nitrogênio por carbono na última configuração, C.2(d), e temos um

aumento no número de ligações entre boro e carbono e uma diminuição no número de ligações entre carbono e nitrogênio:

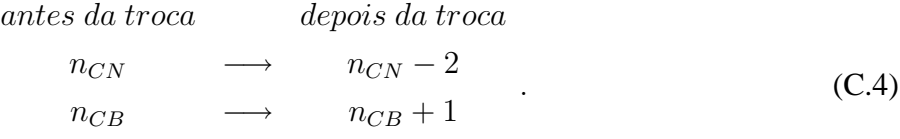

Para mantermos constante a igualdade entre o número de átomos de boro e o número de átomos de nitrogênio (nossa hipótese), devemos substituir um par boro-nitrogênio por dois átomos de carbono. Isto pode ser feito de quatro maneiras. Combinando as equações anteriores:

1. C.1 seguida de C.2:

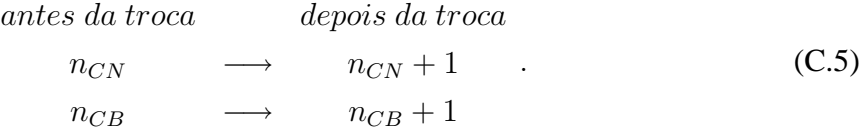

2. C.1 seguida de C.3:

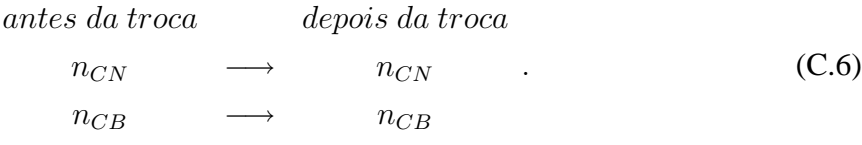

3. C.2 seguida de C.4:

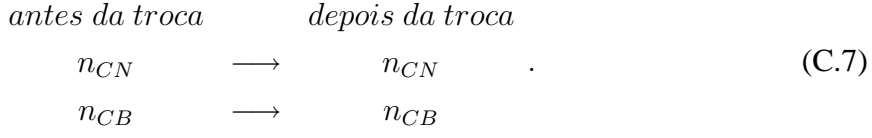

4. C.3 seguida de C.4:

$$
antes da troca \t\neopois da troca\n nCN \t\t mCN - 1 . \t\t (C.8)\n nCB \t\t mCB - 1
$$

Em todos as condições de crescimento da ilha de carbono, com números iguais de boro e nitrogênio, conserva-se a igualdade entre número de ligações  $n_{CN}$  e  $n_{CB}$ , ou seja, teremos sempre o mesmo número de átomos de boro e carbono na vizinhança da ilha.